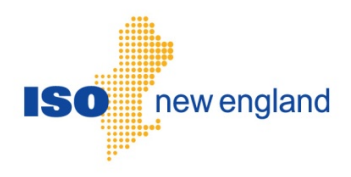

# Meter Reading

# Web Services Data Exchange Specification

Version 2.0 2017

ISO New England Inc.

ISO-NE PUBLIC

# **Change Summary**

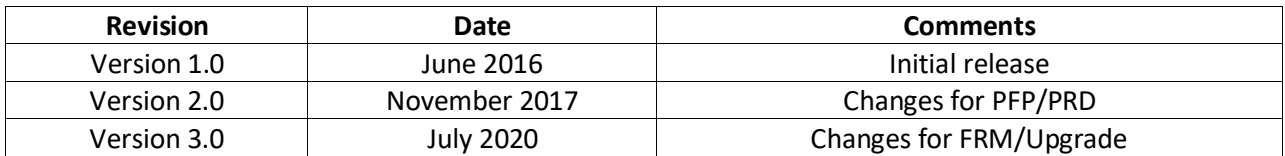

# **About this document**

The Meter Reading Web Services Data Exchange Specification document describes the REST messages and the Authentication and Authorization process used to exchange meter reading data between a Meter Reader and the Meter Reading application through web services. It also describes the upload and download files used to exchange meter reading data through a Meter Reader's web browser and the "Submit Meter Reading" user interface provided by the SMD Site for ISO Applications. The user interface upload/download files and the web service REST messages share the same data format. This document explains how to access the Meter Reading web services, lays out the format and construction of REST messages used to exchange data, and briefly describes the Authentication and Authorization methods used to ensure security.

This guide is designed to assist Meter Readers develop personal interfaces that interact and exchange meter reading data with the Meter Reading web services. It will help Meter Readers comprehend and construct the meter reading data messages essential for data exchange with the Meter Reading application. It can also help Meter Readers develop software that generates upload files for use with the Meter Reading user interface, or software that parses download files obtained from the Meter Reading user interface.

## **Scope and prerequisite knowledge**

This document is offered to ISO New England Meter Readers as an aid in developing new interfaces as well as assisting in the upgrade/re-design of existing interfaces. Users should be familiar with Extensible Markup Language (XML), Web Services, HTTP/HTTPS protocols, and ISO New England's governing documents, business rules and operating procedures. Refer to [References and Additional Information](#page-3-0) for helpful links.

## **Structure of this document**

- Section 1 gives an overview of the Meter Reading web services including Meter Reading web service design and access, Meter Reading roles, and authentication and authorization.
- Section 2 describes REST operations and their construction.
- Section 3 explains the functionality of the REST operations available for exchanging meter reading data between a Meter Reader and the Meter Reading application.
- Section 4 describes upload/download files and their format.

# <span id="page-3-0"></span>**References and Additional Information**

All of the data exchanges using the Meter Reading web services support XML data described by types defined in the Meter Reading XSD files:

- **vnd.iso-ne.error.xsd**
- **vnd.iso-ne.metering.readers.v1.xsd**
- **vnd.iso-ne.metering.reading\_blocks.v1.xsd**
- **vnd.iso-ne.metering.submissions.v1.xsd**

Additional information about Extensible Markup Language (XML), Web Services, and other helpful information can be found at the following web locations:<br> $\bullet$  XML –

- $XML$ 
	- o **http://www.w3.org** > XML Technology
	- o **http://www.w3schools.com** > Learn XML
- Web Services
	- o **http://www.w3.org** > Web Service Technology
	- o **http://www.w3schools.com** > Learn Web Services
- REST
	- o **http://www.packetizer.com/ws/rest.html**

ISO New England governing documents include the Transmission, Markets & Services Tariff, ISO New England Manuals and Operating Procedures. They can be found at the following location:

• **http://www.iso-ne.com/participate/rules-procedures** 

## **Table of Contents**

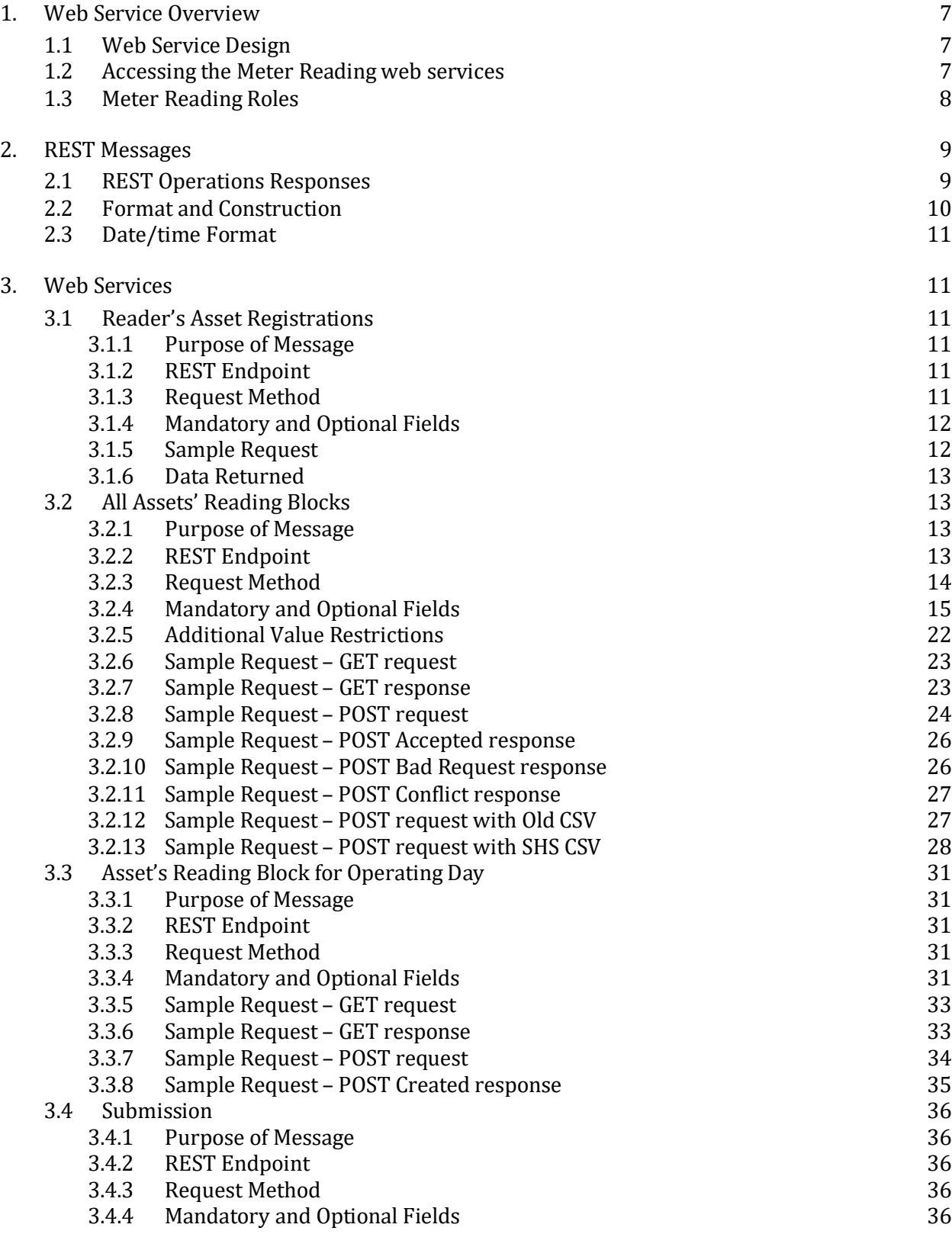

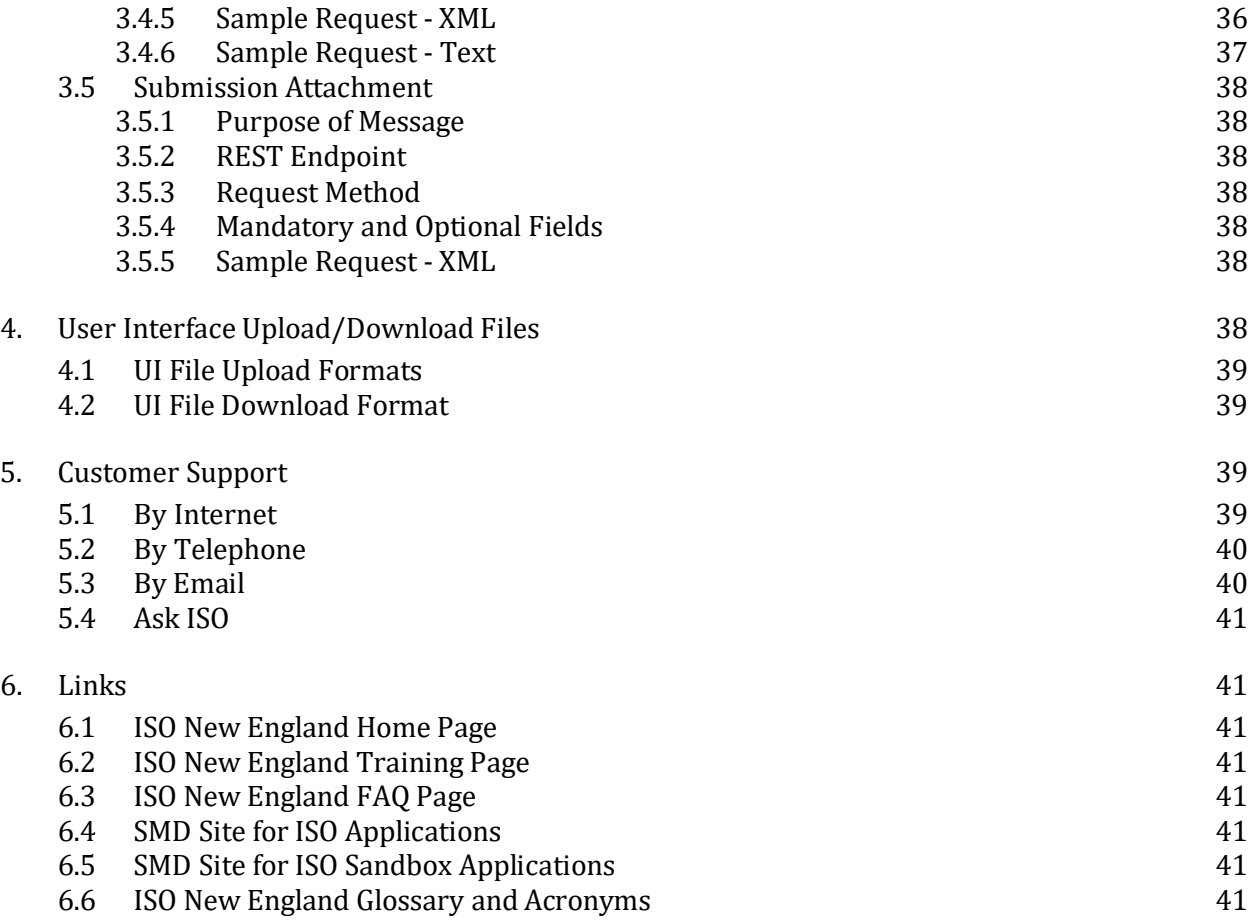

## <span id="page-6-0"></span>**1. Web Service Overview**

This section gives an overview of web service concepts associated with the Meter Reading web services, how to access the Meter Reading web services, and the appropriate Meter Reading roles.

### <span id="page-6-1"></span>**1.1 Web Service Design**

The Meter Reading web services (the Meter Reading application's programmatic interface) are organized as a tree of HTTP resources with different URL patterns for different types of resources. Each type of HTTP resource is considered a separate "web service" in section 3 below. The different resource types support specific operations from the standard HTTP methods (GET, POST, etc.) and have their own message structures for transferring meter reading data between a Meter Reader and the Meter Reading application through the interaction of the Meter Reader's client interface and the Meter Reading application's web services. The web service messages all may use XML format for data transmission, in addition to CSV format for modifying bulk data, which is discussed in more detail in chapter 2 entitled REST Messages.

All web service requests follow the request/response pattern supported by HTTP(S) communication. A request may contain a message that modifies (or submits) data identified in the URL or it may query for data identified in the URL. The response is a message that is either: 1) the new state of the data following a modification, 2) an error, or 3) the current state of the data for a query.

Any resource that allows data to be modified will support a GET operation that allows for that data to be queried. These resources have a modifying operation (POST e.g.) and a GET operation that return the same data. Some resources simply have GET operations, and they are used for the sole purpose of requesting specific data from the Meter Reading application.

### <span id="page-6-2"></span>**1.2 Accessing the Meter Reading web services**

The Meter Reading web services are based on REST over HTTPS (version 1.1). A client application that accesses the Meter Reading application can be written in nearly any modern enterprise technology and language, such as Java, .NET, C++, Ruby, etc. The web service is accessible to authorized Meter Readers through an ISO New England published URL, and all posts/puts of data and queries are serviced via the same URL.

Access to Meter Reading web services is managed through the Customer and Asset Management System (CAMS).

Your company's Security Administrator (SA) is responsible for assigning roles per your company's internal procedures and controls.

The SA is also responsible for issuing digital certificates to users, as required (e.g., a customer may already have a digital certificate if they already have access to another ISO SMD application).

For details on managing access, SAs can refer to the "CAMS User Guide for Digital Certificates" which is available by contacting ISO-NE Customer Support.

### <span id="page-7-0"></span>**1.3 Meter Reading Roles**

Roles restrict the web service operations/messages available to a given user to submit or query data. Currently there is a single role for all Meter Reader users of the Meter Reading application, and all Meter Reader users of the Meter Reading application have uniform access to the Meter Reading web services. All operations defined for every type of resource below are accessible to any Meter Reader user of the Meter Reading application. Use of a web service operation by a user without the role allowing access to the Meter Reading application will result in an error (see error handling in Section 2.1).

## <span id="page-8-0"></span>**2. REST Messages**

This section describes constructing REST messages, restrictions on data submitted, and REST format/documentation.

REST is an architecture style for exchanging information involving Web Services such as those provided by the Meter Reading application. Meter Reading REST messages are constructed using Extensible Markup Language (XML) as a structure to store data. REST messages used to modify bulk data may also structure data as Comma-Separated Values (CSV). This XML or CSV message body carries descriptions of the data for interpretation by an interface or Web Service.

Each HTTP message body used by the Meter Reading application has one of these *media types*, including ISO New England-defined XML media types, ISO New England-defined CSV media type alternatives for modifying bulk data, and plain text media type as an alternative for querying Submission information:

- application/vnd.iso-ne.error+xml;charset=UTF-8
- application/vnd.iso-ne.metering.readers.v1+xml;charset=UTF-8<br>• application/vnd.iso-ne.metering.reading blocks.v1+xml:charset=
- application/vnd.iso-ne.metering.reading\_blocks.v1+xml;charset=UTF-8
- application/vnd.iso-ne.metering.submissions.v1+xml;charset=UTF-8
- text/vnd.iso-ne. metering.reading\_blocks.v1+csv;charset=UTF-8
- text/vnd.iso-ne. metering.reading\_blocks.v2+csv;charset=UTF-8<br>• text/plain:charset=UTF-8
- text/plain;charset=UTF-8

The XML data in each XML-type HTTP message body has one of these ISO New England-defined *XML Schemas*:

- *Namespace* http://xmlns.iso-ne.com/error in *Schema XSD file* vnd.iso-ne.error.xsd
- *Namespace* http://xmlns.iso-ne.com/metering/readers in *Schema XSD file* vnd.isone.metering.readers.v1.xsd
- *Namespace* http://xmlns.iso-ne.com/metering/reading\_blocks in *Schema XSD file* vnd.iso-ne.metering.reading\_blocks.v1.xsd
- *Namespace* http://xmlns.iso-ne.com/metering/submissions in *Schema XSD file* vnd.isone.metering.submissions.v1.xsd

## <span id="page-8-1"></span>**2.1 REST Operations Responses**

The Meter Reading application allows clients to modify meter reading data via the web services for All Assets' Reading Blocks and Asset's Reading Block for Operating Day. These resources support POST requests. When a client POSTs to one of these resources, the Meter Reading application allows the client to track the POST request and see details about its progress and outcome via the web services for Submission and Submission Attachment.

The POST can either result in critical errors (unable to parse request message, e.g.) or succeed with possible non-critical errors (reading value out of range, e.g.). For a POST resulting in a critical error, an error response will be sent to the client with the appropriate HTTP response status code. For a POST avoiding any critical errors, a successful response (201 Created or 202 Accepted) will be sent to the client with the response message body containing the Submission resource. 201 Created means the process is already complete, and the response contains a Submission with the final outcome of the request. 202 Accepted means the Meter Reading

application is continuing to process the request, and the client can query the Submission resource for further status updates.

It may be that some or all of the individual Reading Blocks are rejected due to a non-critical error and therefore not submitted. The non-critical errors and not-submitted status will be reflected in the Submission resource's details. When a client modifies data in bulk by a POST to All Assets' Reading Blocks, multiple Reading Blocks may be involved, in which case there may be some Reading Blocks submitted (accepted) and other Reading Blocks not submitted (rejected). The Submission resource's details will indicate which Reading Blocks are submitted and which are not. The web service will use a database transaction to commit only if all the submitted Reading Blocks are modified entirely successfully. If an exception occurs, the transaction will be rolled back, which the Submission resource's details also indicate.

The client error 4XX response status codes are used to indicate critical errors requiring correction on the client side, e.g.:

- 404 Not Found for requests whose URLs do not name a supported resource.
- 405 Method Not Allowed for requests using an operation unsupported for the resource, e.g. a POST for a GET-only resource.
- 415 Unsupported Media Type for requests (e.g. POSTs) specifying a media type besides the ones listed above for the Meter Reading application.
- 400 Bad Request for requests whose message body is not valid data of the expected XML type (or CSV format).

Many client error 4XX responses will result from generic error conditions and will include a generic text/plain HTTP response body. Some requests check for specific error conditions and have client error 4XX responses with an XML HTTP response body that provides more details in a structure the client can process meaningfully. For instance, a POST to All Assets' Reading Blocks uses an:

- application/vnd.iso-ne.error+xml;charset=UTF-8 response body to report series of data validation errors in a 400 Bad Request response.
- application/vnd.iso-ne.metering.submissions.v1+xml;charset=UTF-8 response body to report conflicting Submission in a 409 Conflict response.

### <span id="page-9-0"></span>**2.2 Format and Construction**

Each REST HTTP request supported by the Meter Reading application has a common base URL:

• [https://smd.iso-ne.com/sms\\_oper\\_metering/api](https://smd.iso-ne.com/sms_oper_metering/api/customers)

Different types of resources (the web services listed below) are named by URL patterns, where an individual resource has a specific URL that applies specific values to the pattern, e.g.:

https://smd.iso-ne.com/sms\_oper\_metering/api/readers/1/assetRegistrations https://smd.iso-ne.com/sms\_oper\_ metering/api/readingBlocks/assets/1/dates/20151015

Clients are encouraged to use **Accept** request headers with a version-specific media type to support future API versioning (e.g., Accept: application/vnd.isone.metering.readers.v1+xml;charset=UTF-8).

### <span id="page-10-0"></span>**2.3 Date/time Format**

Date/time values in each XML-type HTTP message body (and, except where noted, in each CSVtype HTTP message body) are in Internet date/time format with a time zone, following ISO New England web services standards. Internet date/time format is described in [https://tools.ietf.org/html/rfc3339,](https://tools.ietf.org/html/rfc3339) RFC 3339 - Date and Time on the Internet: Timestamps.

Date/time values in responses from the Meter Reading web services use the UTC time zone designation ("Z"), for instance, for midnight beginning the October 20 2015 operating day at ISO New England:

2015-10-20T04:00:00Z

Meter Reading web services accept date/time values in client request message bodies:

- With the UTC time zone designation ("Z"), as used in responses to the client.
- With local-offset time zone designation, as in the web services of other SMD ISO Applications like eMarket.

Meter Reading web services reject client request message bodies with unqualified local date/time values (those without any time zone designation).

## <span id="page-10-1"></span>**3. Web Services**

This section explains the functionality of the REST operations available for exchanging meter reading data between a Meter Reader and the Meter Reading application.

### <span id="page-10-2"></span>**3.1 Reader's Asset Registrations**

#### <span id="page-10-3"></span>**3.1.1 Purpose of Message**

Returns a collection of Asset Registrations belonging to the Meter Reader indicated by the *readerCustomerId* parameter.

#### <span id="page-10-4"></span>**3.1.2 REST Endpoint**

**URL** https://smd.iso-ne.com/sms\_oper\_metering/api /readers/{readerCustomerId}/assetRegistrations

<span id="page-10-5"></span>**Media Type** application/vnd.iso-ne.metering.readers.v1+xml;charset=UTF-8

#### **3.1.3 Request Method**

GET returns a collection of Asset Registrations belonging to the Meter Reader indicated by the *readerCustomerId* parameter. Collection contains one Asset Registration for each asset and operating day where *readerCustomerId* is the asset's meter reader (and the asset is active and has hourly metering submittal). Each Asset Registration includes the asset's registration parameter values effective as of the operating day.

### <span id="page-11-0"></span>**3.1.4 Mandatory and Optional Fields**

Parameters - mandatory parameters:

• *readerCustomerId* – Meter Reader's unique numeric ID at ISO New England.

Parameters - optional query parameters:

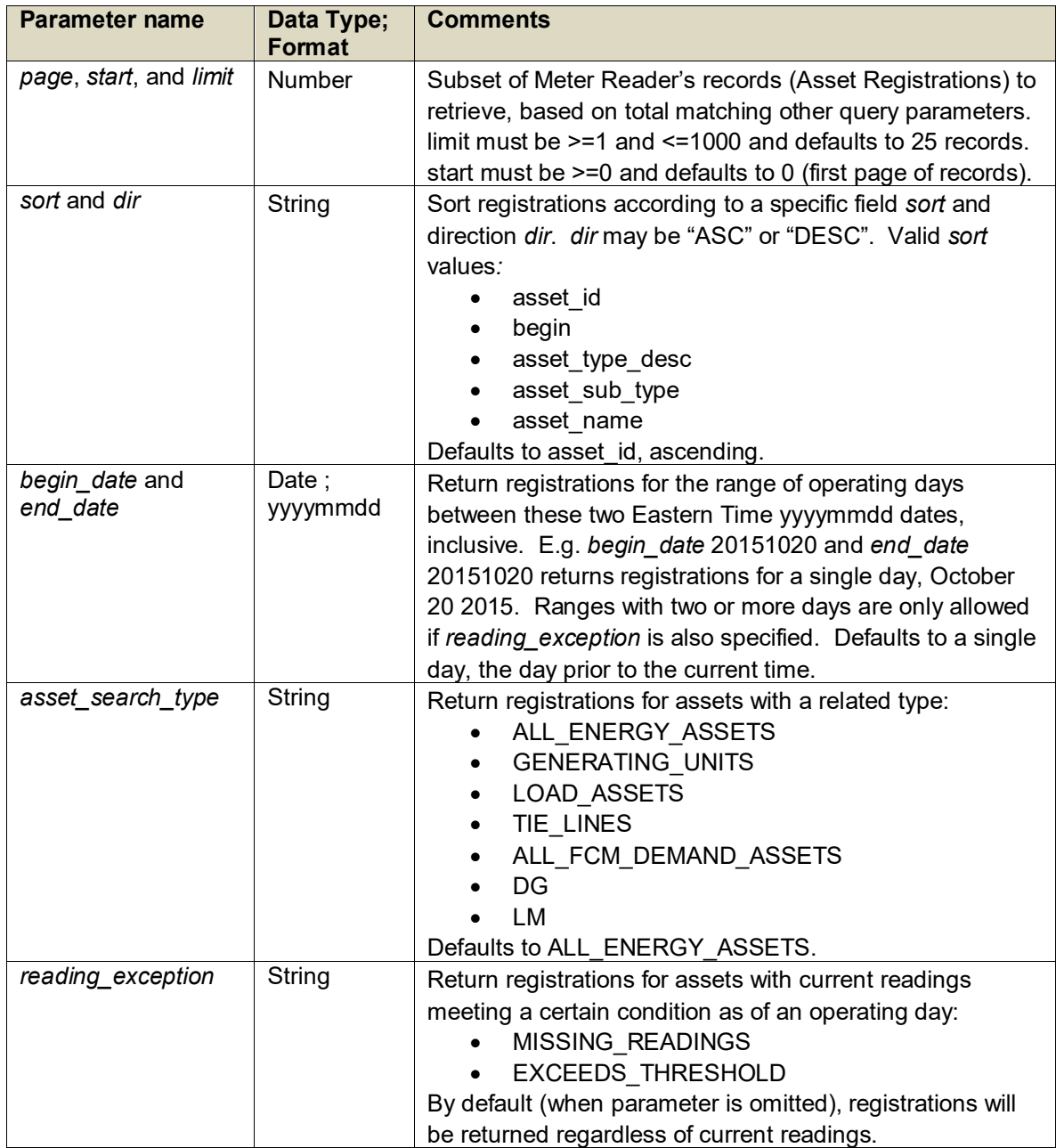

#### <span id="page-11-1"></span>**3.1.5 Sample Request**

To return a collection of Asset Registrations belonging to the Meter Reader:

- as of October 20 2015.
- for Generating Unit assets,
- and up to the first 25 Asset Registrations when sorted by asset ID,

the Meter Reader with numeric ID 1 may request:

GET https://smd.iso-ne.com/sms\_oper\_metering/api/readers/1/assetRegistrations? begin\_date=20151020&end\_date=20151020&asset\_search\_type=GENERATING\_UNITS

#### <span id="page-12-0"></span>**3.1.6 Data Returned**

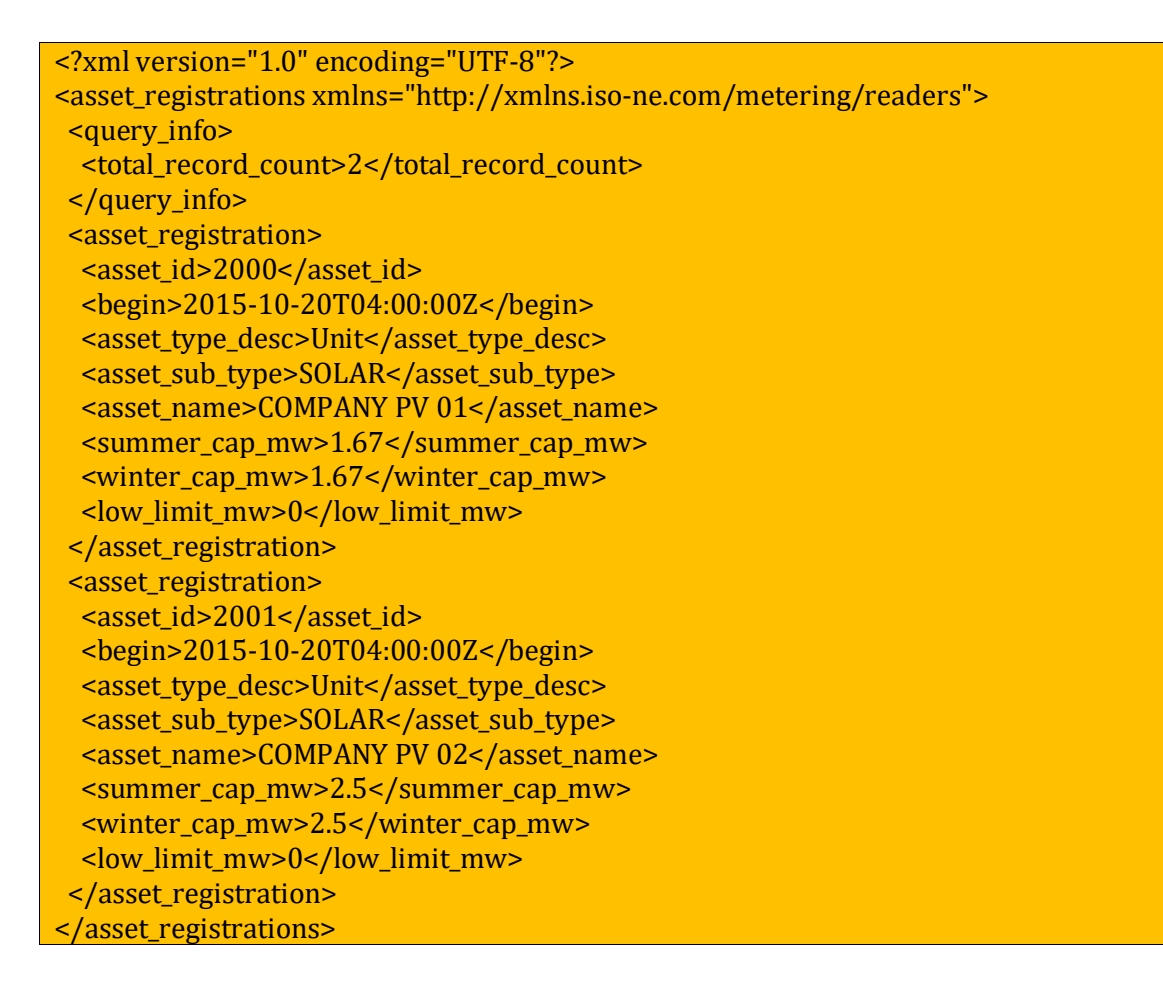

### <span id="page-12-1"></span>**3.2 All Assets' Reading Blocks**

#### <span id="page-12-2"></span>**3.2.1 Purpose of Message**

<span id="page-12-3"></span>Returns or updates a collection of Reading Blocks.

#### **3.2.2 REST Endpoint**

**URL** https://smd.iso-ne.com/sms\_oper\_metering/api/readingBlocks

#### **Media Types**

- application/vnd.iso-ne.metering.reading\_blocks.v1+xml;charset=UTF-8
- application/vnd.iso-ne.metering.reading blocks.v1.xml.gzip:charset=UTF-8 (for GET only)
- text/vnd.iso-ne. metering.reading\_blocks.v1+csv;charset=UTF-8 (for POST only)
- text/vnd.iso-ne. metering.reading\_blocks.v2+csv;charset=UTF-8 (for POST only)
- application/vnd.iso-ne.metering.submissions.v1+xml;charset=UTF-8 (for 202 Accepted and 409 Conflict responses)
- application/vnd.iso-ne.error+xml;charset=UTF-8 (for 400 Bad Request responses)

#### **Message Body Content Encoding**

- GET request may optionally allow a compressed response body for responses with a large number of readings. GET will return a response body in GZIP file format if more than 100,000 readings are returned, otherwise the response body will be normal UTF-8 character data, without compression. The response's Content-Type: header will indicate whether the response body is XML (media type application/vnd.isone.metering.reading\_blocks.v1+xml;charset=UTF-8) or compressed XML (media type application/vnd.iso-ne.metering.reading\_blocks.v1.xml.gzip;charset=UTF-8). Clients may control this with the Accept: header, by listing both media types if the client can process both XML and compressed XML. Note that the response will not distinguish XML from compressed XML using the Content-Encoding: header, since Content-Encoding: would interfere with some specific uses, e.g. saving via a web browser user interface.
- POST request may use "Content-Encoding: gzip" header and a compressed request body in GZIP file format. POST will decompress the request body before parsing it according to the XML or CSV media type.

#### **Message Body Data Limits**

- GET response is restricted to:
	- o 100,000 or fewer readings with XML media type,
	- o Or 2,000,000 or fewer readings with compressed XML media type,
	- o And 10 MB or smaller response body.
- POST request is restricted to 10 MB or smaller request body.

#### <span id="page-13-0"></span>**3.2.3 Request Method**

GET queries hourly and five-minute Energy asset meter reading data in bulk, returning data as a collection of Reading Blocks. Collection contains one Reading Block for each asset and operating day where the asset has readings previously submitted. Each Reading Block includes the current version of the reading for each meter interval.

POST modifies hourly and five-minute Energy and FCM Demand asset meter reading data in bulk, updating the readings for each Reading Block in the request that will allow the update, so that these Reading Blocks' current reading versions match the requested readings, while Reading Blocks that won't allow the update are left unchanged. A client may choose one of 3 media types for the POST request body, either XML, old CSV, or Sub-Hourly Settlements (SHS) CSV. The two CSV types differ in the date/time format, with old CSV only supporting hourly metering submittal assets, and SHS CSV updated to the same date/time format as the XML type <span id="page-14-0"></span>to support both hourly and five minute assets.

### **3.2.4 Mandatory and Optional Fields**

#### 3.2.4.1 Parameters – GET optional query parameters

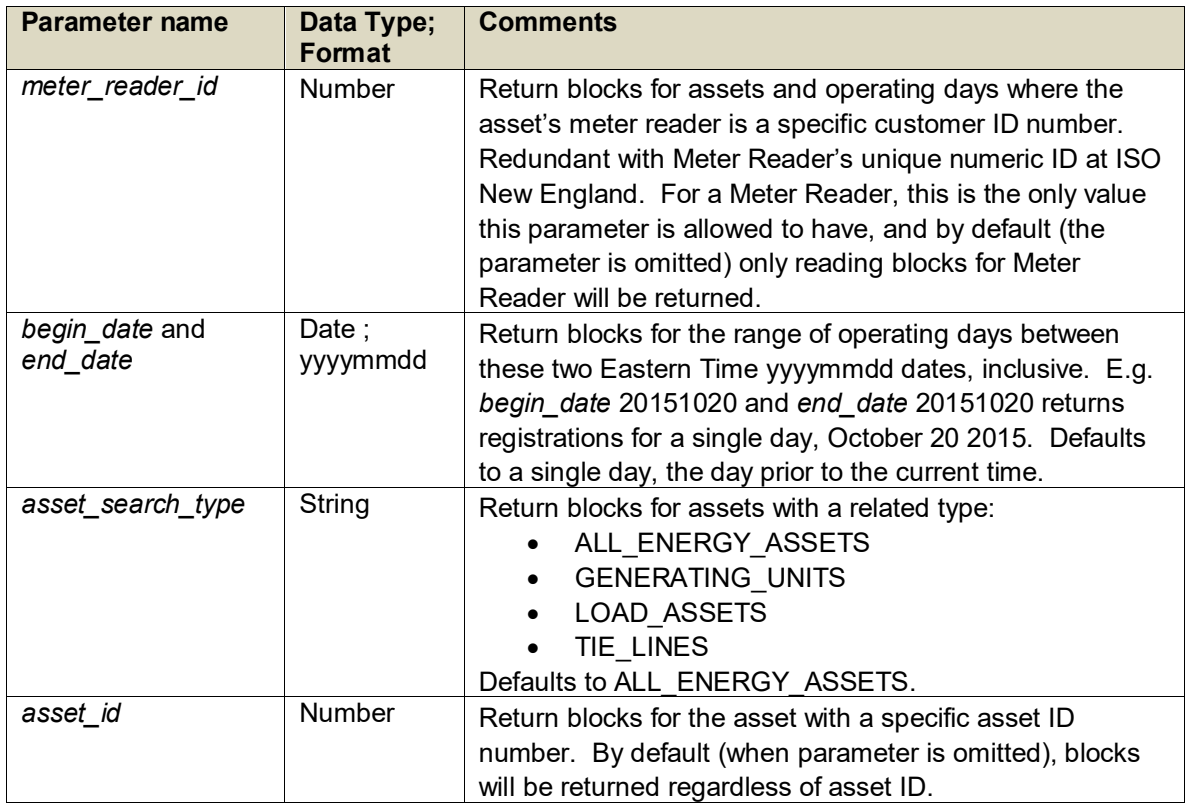

#### <span id="page-14-1"></span>3.2.4.2 Data – POST XML-type request body XML elements:

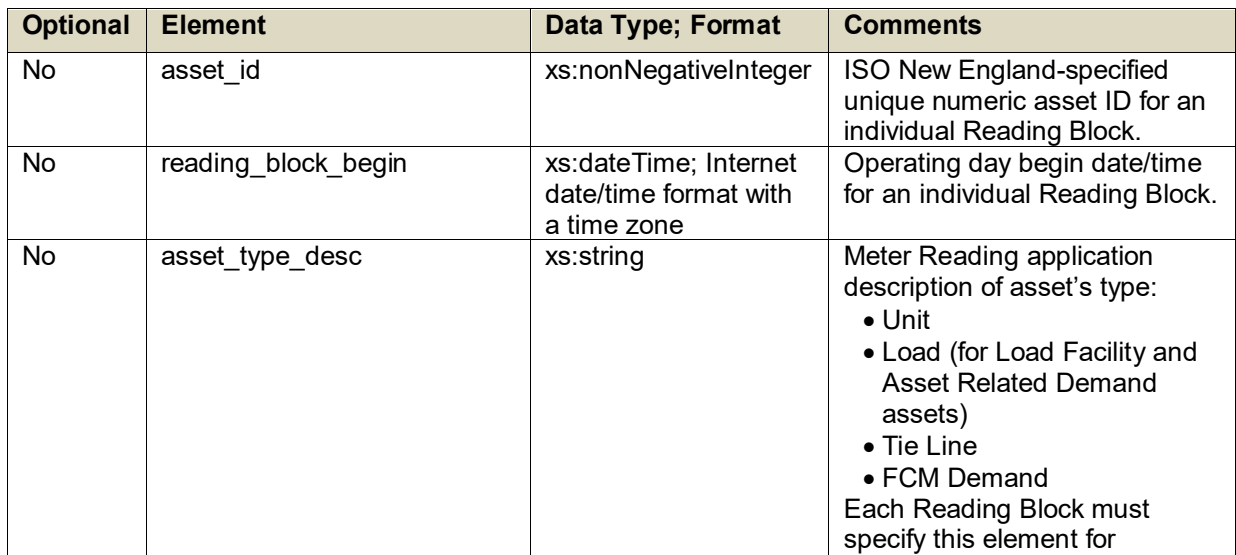

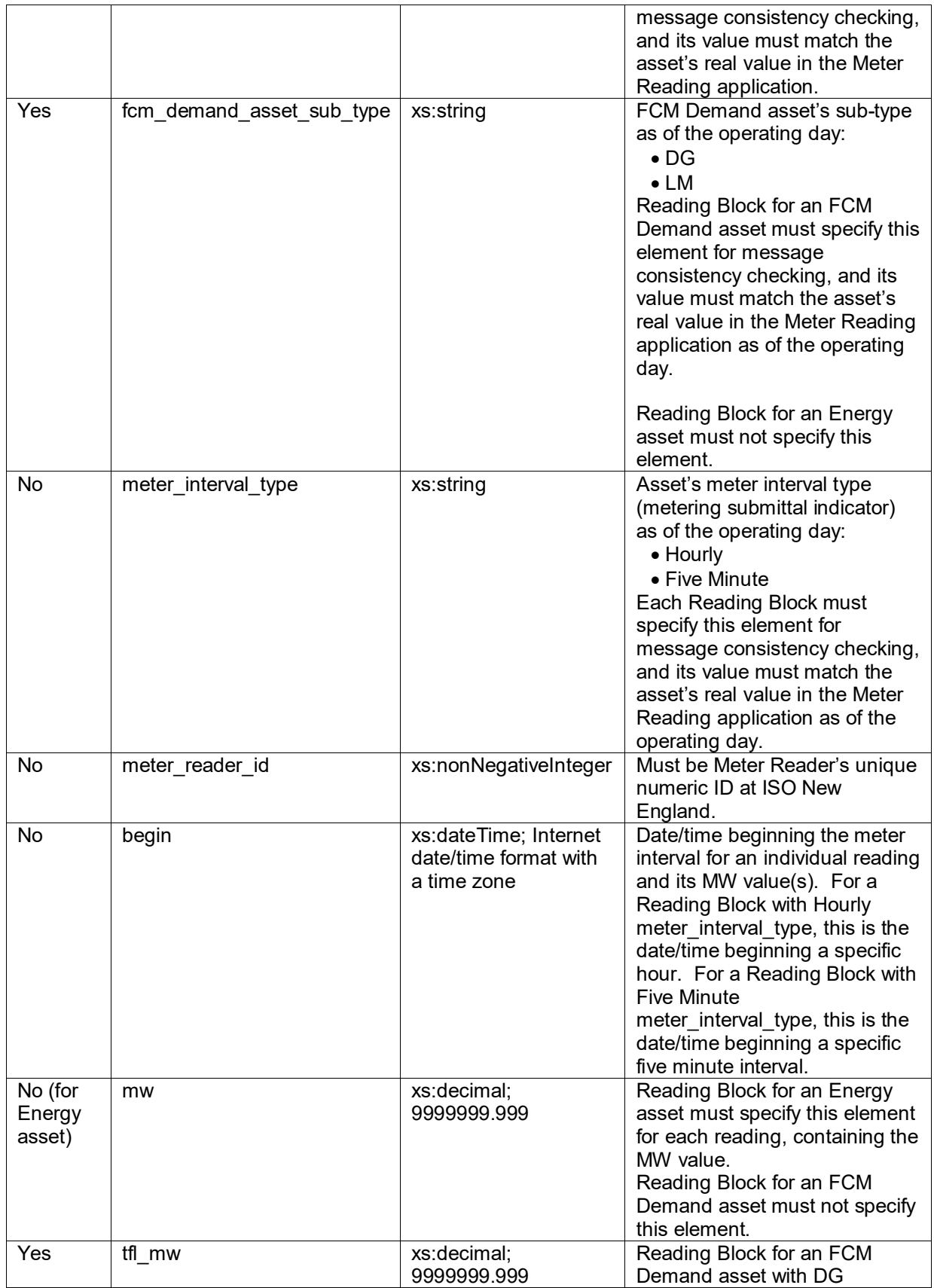

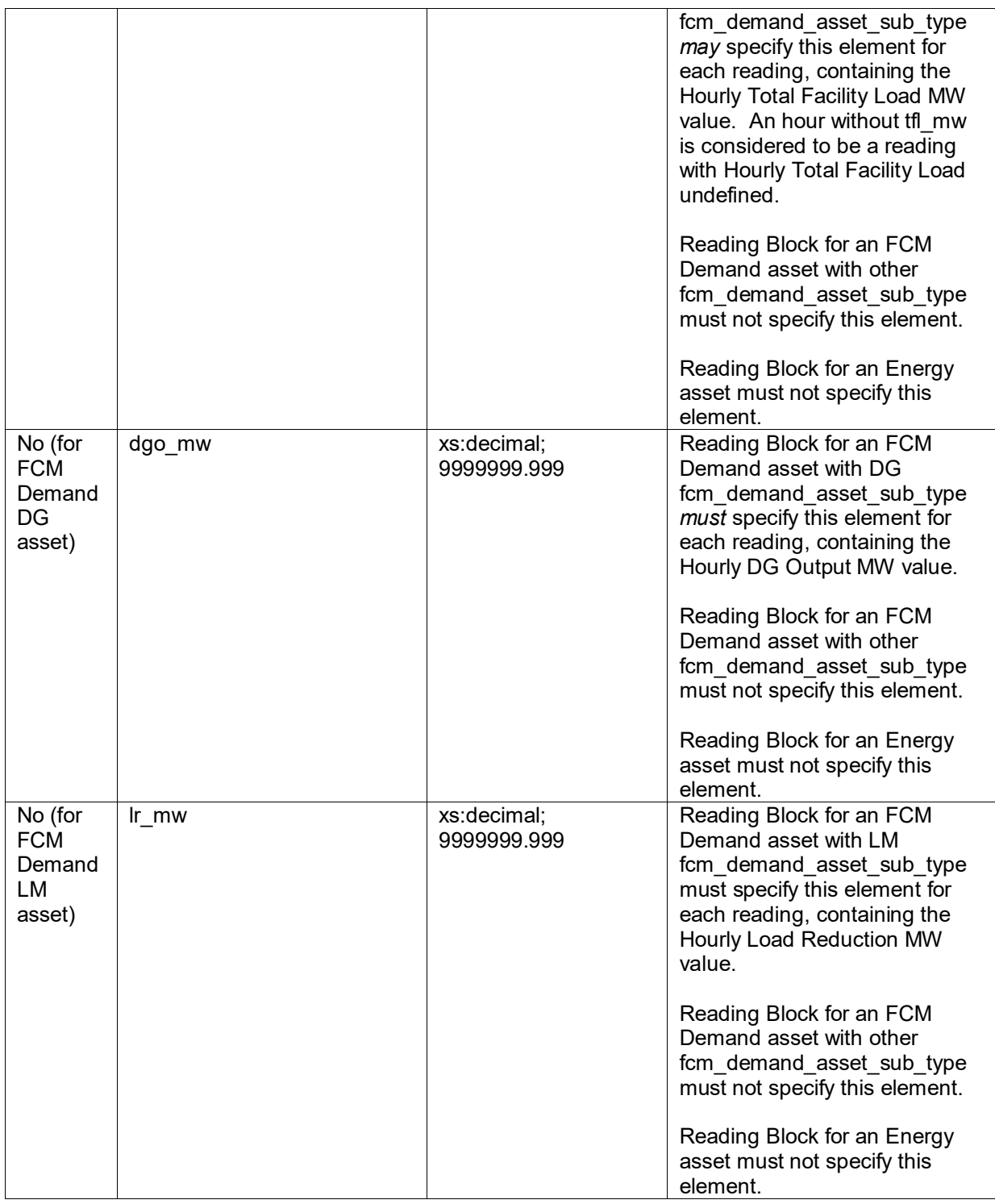

#### <span id="page-16-0"></span>3.2.4.3 Data – POST old-CSV-type request body CSV fields

Old CSV (media type text/vnd.iso-ne. metering.reading\_blocks.v1+csv;charset=UTF-8) formats its CSV fields as follows.

Message body CSV has 1 or more multi-line Reading Blocks, with "\*\*\*" separator line:

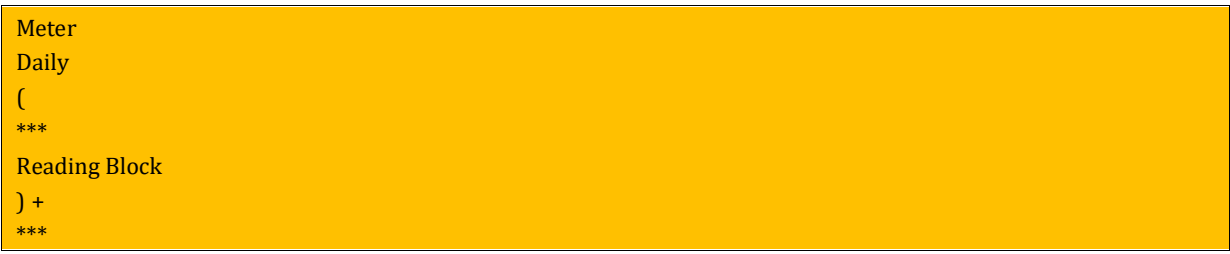

Reading Block has header line and 0 or more reading lines:

Meter Reader ID, Asset ID, Asset Type Desc, Reading Block Date [, FCM Demand Asset Sub Type]

Reading )\*

(

Reading has MW value(s) for a specific meter interval:

Hour Ending,MW|LR MW|[TFL MW][,DGO MW]

CSV fields are defined in the following table.

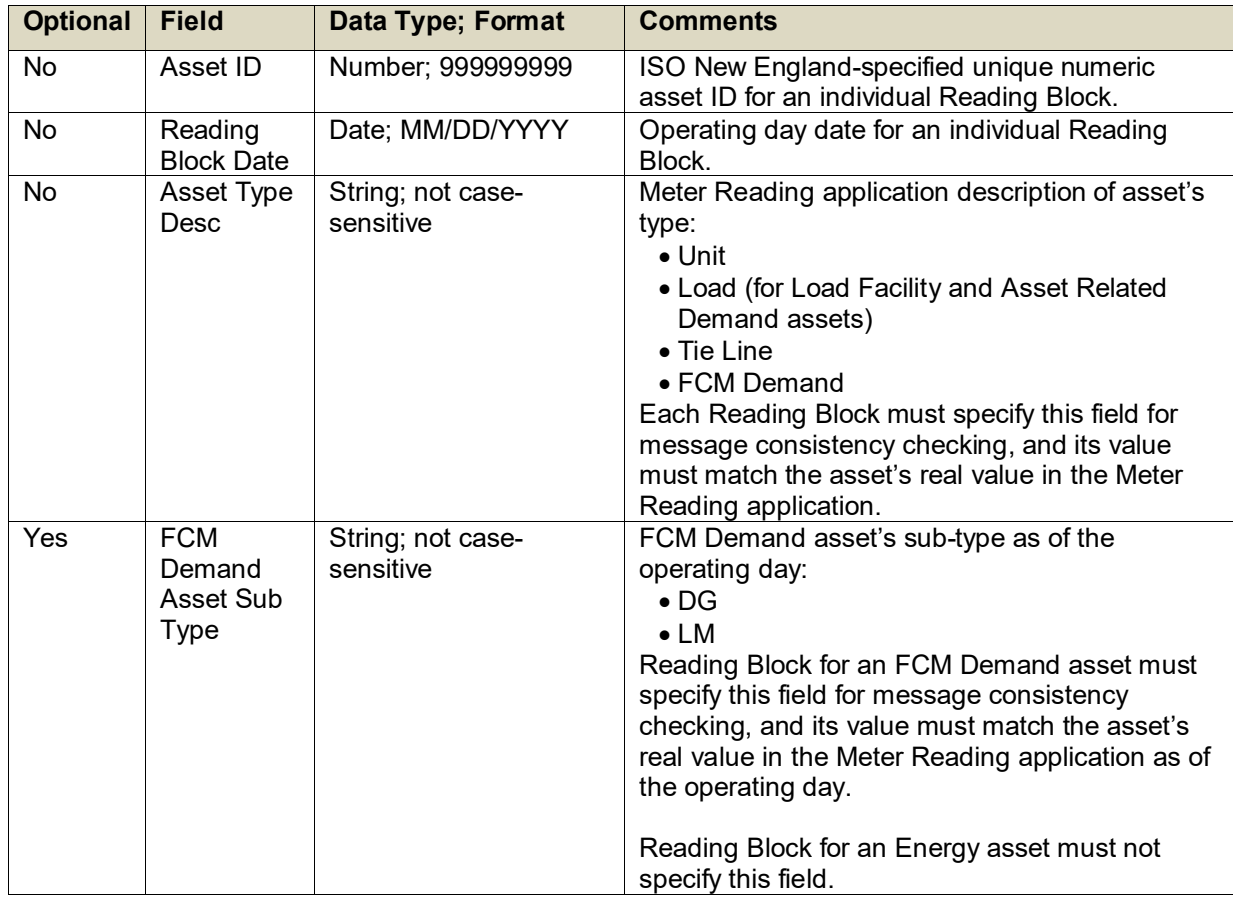

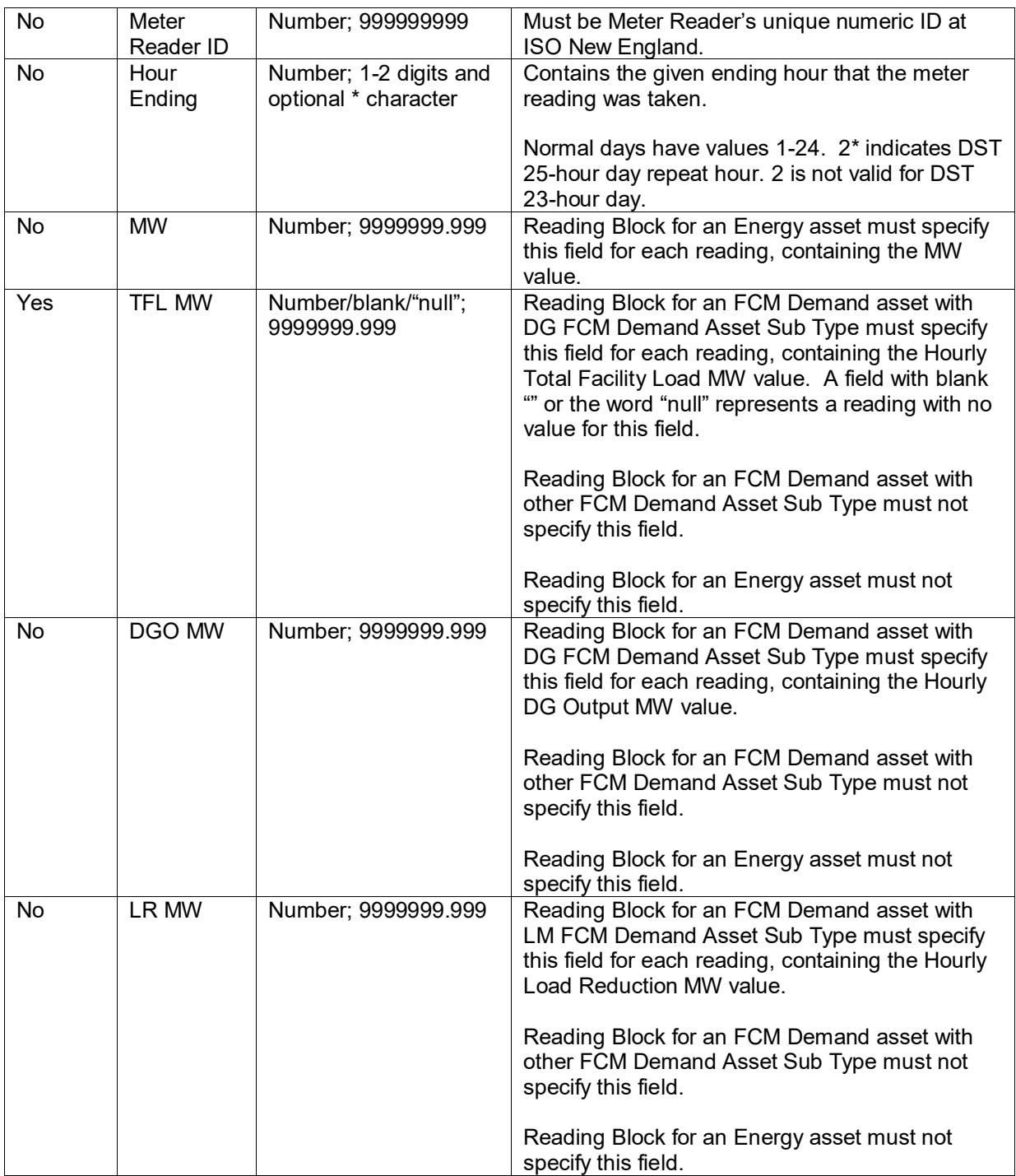

#### <span id="page-18-0"></span>3.2.4.4 Data – POST SHS-CSV-type request body CSV fields

SHS CSV (media type text/vnd.iso-ne. metering.reading\_blocks.v2+csv;charset=UTF-8) formats its fields as follows.

Message body CSV has 1 or more multi-line Reading Blocks, with "\*\*\*" separator line:

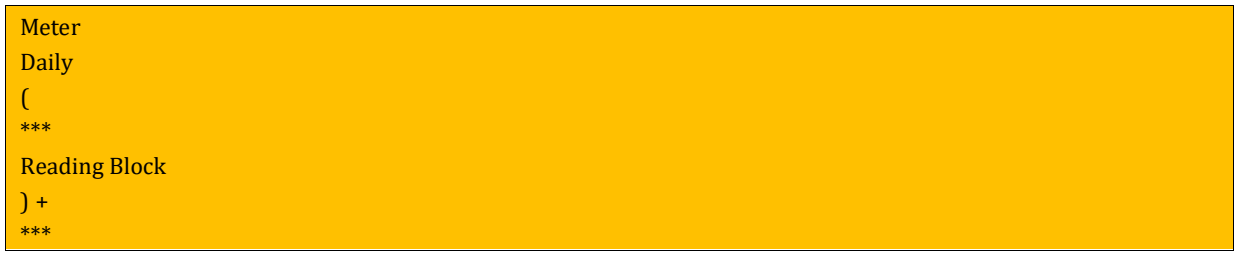

Reading Block has header line and 0 or more reading lines:

Meter Reader ID,Asset ID,Asset Type Desc,Meter Interval Type,Reading Block Begin[,FCM Demand Asset Sub Type] ( Reading )\*

Reading has MW value(s) for a specific meter interval:

Begin,MW|LR MW|[TFL MW][,DGO MW]

CSV fields are defined in the following table.

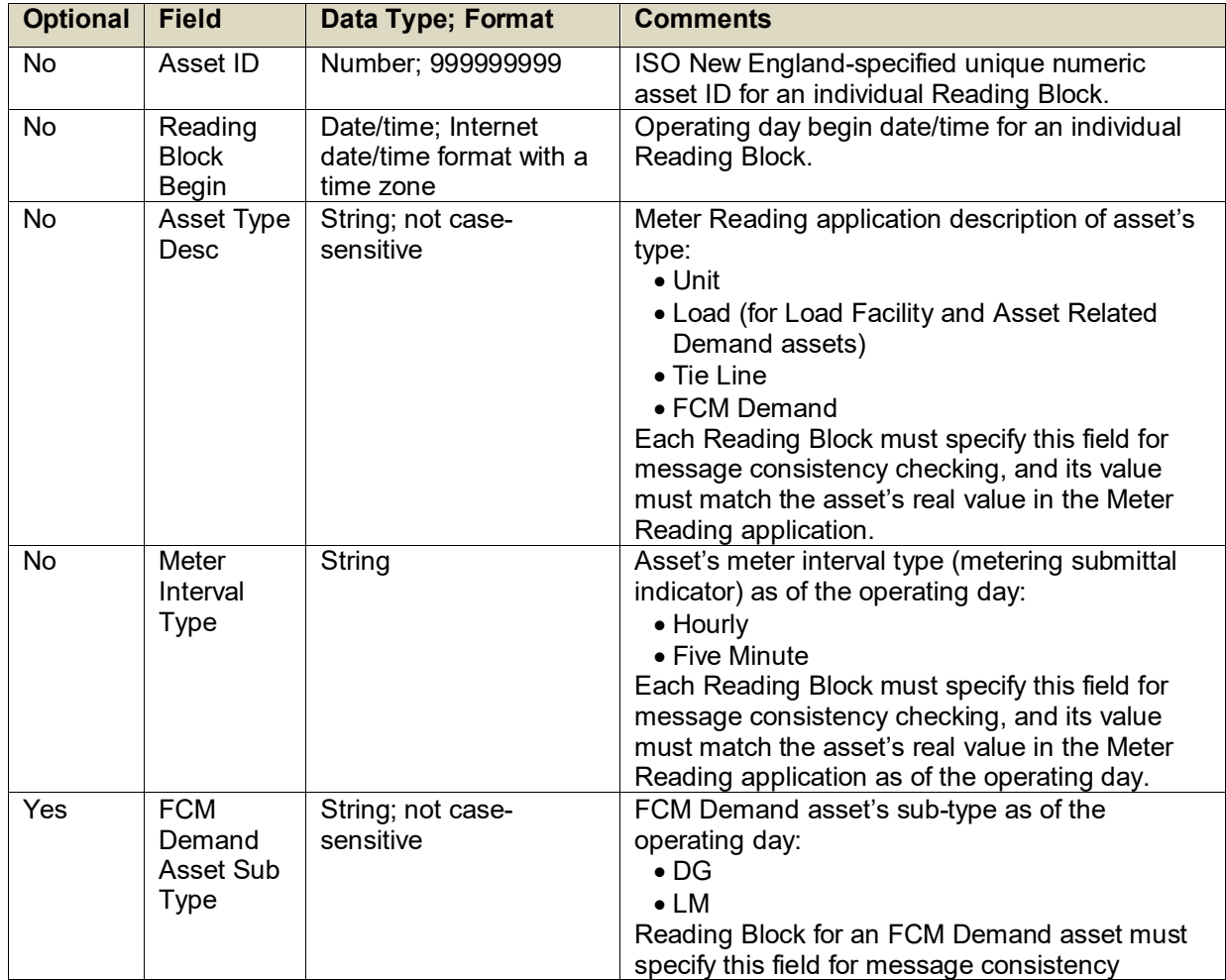

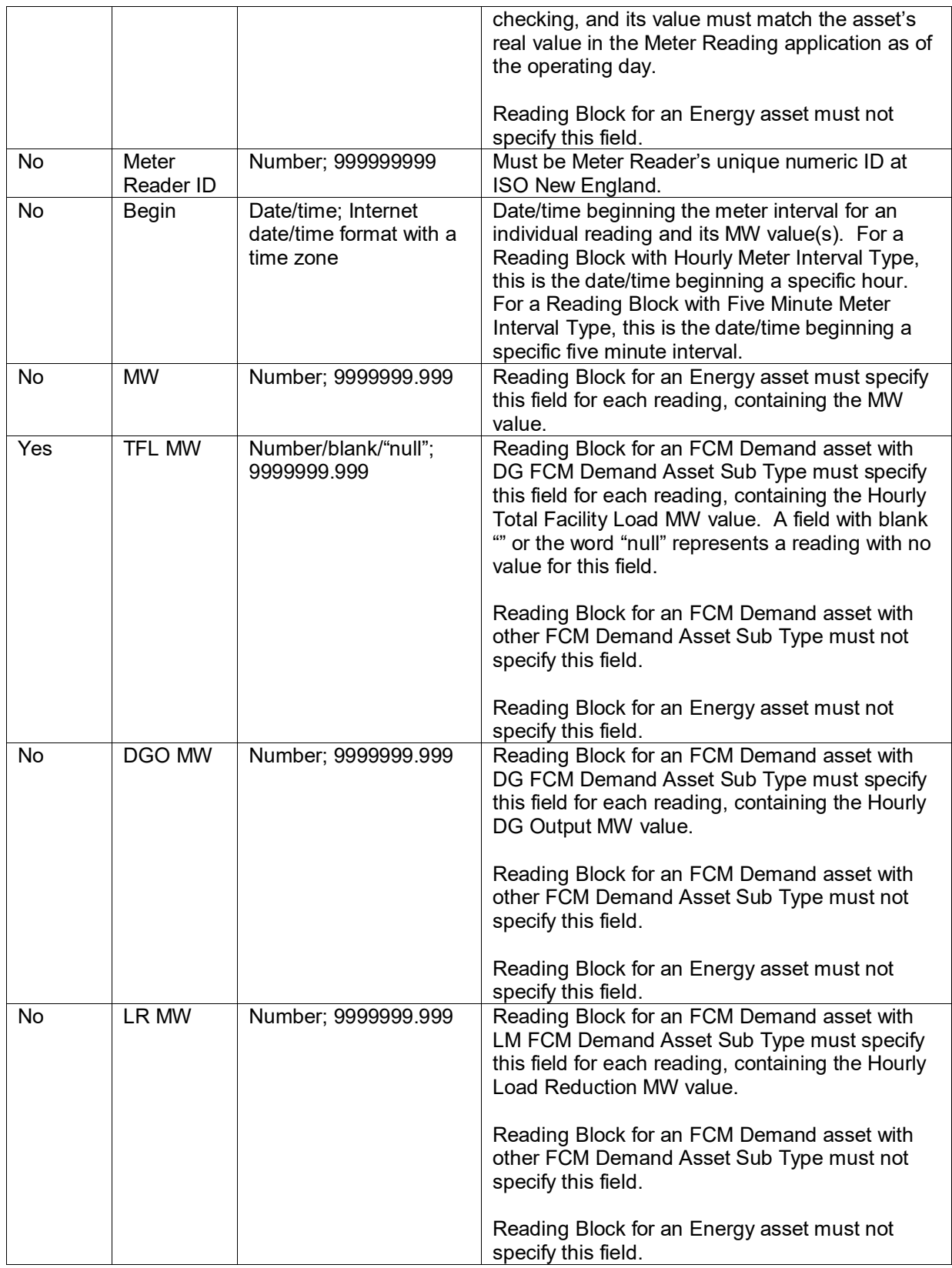

### <span id="page-21-0"></span>**3.2.5 Additional Value Restrictions**

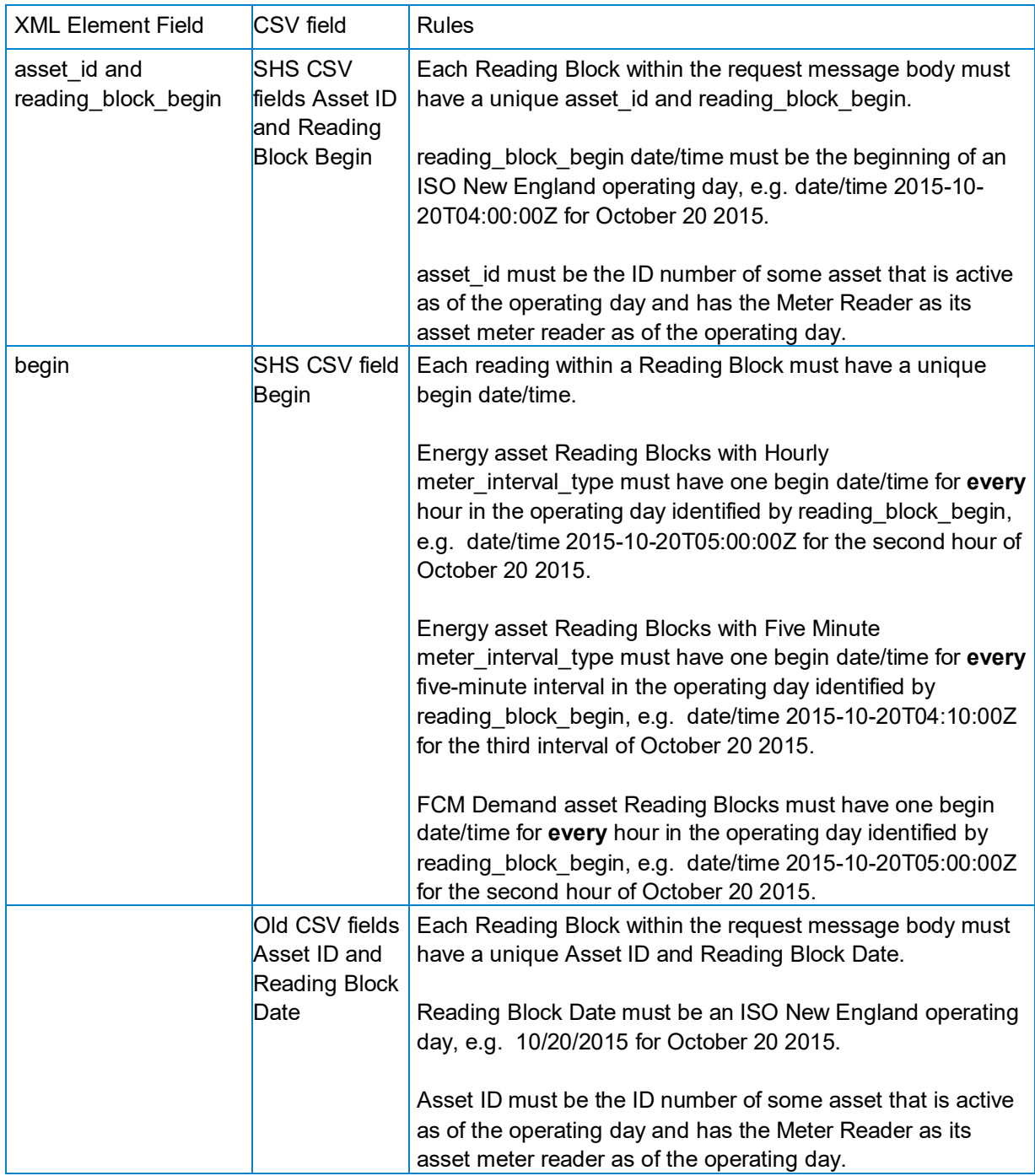

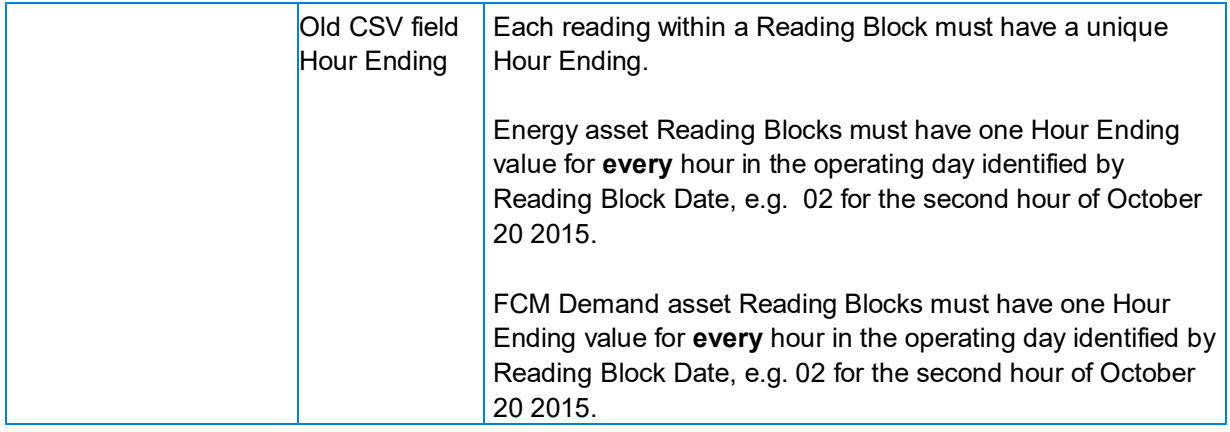

#### <span id="page-22-0"></span>**3.2.6 Sample Request – GET request**

To return a collection of Reading Blocks belonging to the Meter Reader:

- as of October 20 2015,
- for Generating Unit assets,

the Meter Reader may request:

GET https://smd.iso-ne.com/sms\_oper\_metering/api/readingBlocks? begin\_date=20151020&end\_date=20151020&asset\_search\_type=GENERATING\_UNITS

### <span id="page-22-1"></span>**3.2.7 Sample Request – GET response**

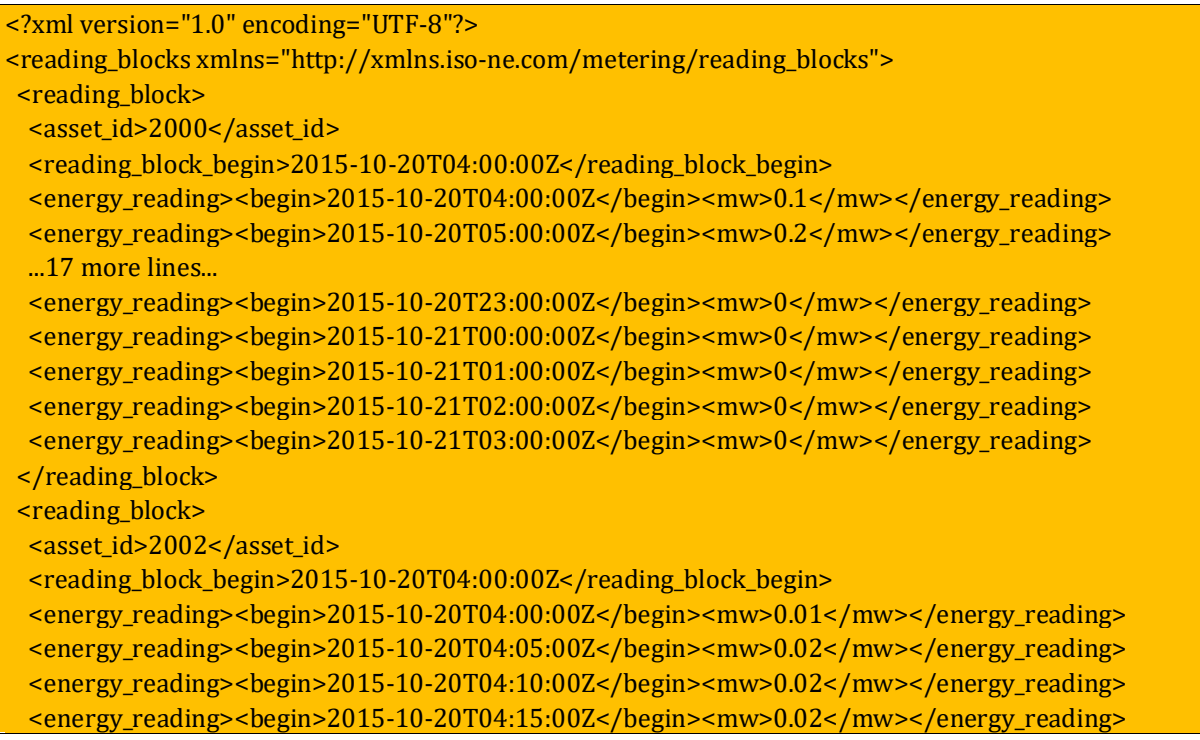

 $\epsilon$  <energy\_reading><br/>chegin>2015-10-20T04:20:00Z</begin><mw>0.03</mw></energy\_reading> <energy\_reading><begin>2015-10-20T04:25:00Z</begin><mw>0.03</mw></energy\_reading>  $\leq$ energy\_reading> $\leq$ begin>2015-10-20T04:30:00Z $\leq$ /begin> $\leq$ mw>0.03 $\leq$ /mw> $\leq$ /energy\_reading> <energy\_reading><begin>2015-10-20T04:35:00Z</begin><mw>0.03</mw></energy\_reading> <energy\_reading><begin>2015-10-20T04:40:00Z</begin><mw>0.02</mw></energy\_reading>  $\epsilon$  <energy\_reading><br/>chegin>2015-10-20T04:45:00Z</begin><mw>0.02</mw></energy\_reading> <energy\_reading><begin>2015-10-20T04:50:00Z</begin><mw>0.02</mw></energy\_reading> <energy\_reading><begin>2015-10-20T04:55:00Z</begin><mw>0.02</mw></energy\_reading> <energy\_reading><begin>2015-10-20T05:00:00Z</begin><mw>0.02</mw></energy\_reading> <energy\_reading><begin>2015-10-20T05:05:00Z</begin><mw>0.02</mw></energy\_reading> ...273 more lines... <energy\_reading><begin>2015-10-21T03:55:00Z</begin><mw>0</mw></energy\_reading> </reading\_block> </reading\_blocks>

#### <span id="page-23-0"></span>**3.2.8 Sample Request – POST request**

To update the above collection of Reading Blocks so that the MW for specific intervals is replaced, the Meter Reader with numeric ID 1 may request a POST to URL:

https://smd.iso-ne.com/sms\_oper\_metering/api/readingBlocks

with request header:

Content-Type: application/vnd.iso-ne.metering.reading\_blocks.v1+xml;charset=UTF-8

and request message body:

```
<?xml version="1.0" encoding="UTF-8"?>
<reading_blocks xmlns="http://xmlns.iso-ne.com/metering/reading_blocks">
 <reading_block>
 <asset id>2000</asset id>
  <reading_block_begin>2015-10-20T04:00:00Z</reading_block_begin>
  <asset_type_desc>Unit</asset_type_desc>
 <meter interval type>Hourly</meter interval type>
  <meter_reader_id>1</meter_reader_id>
  <energy_reading><begin>2015-10-20T04:00:00Z</begin><mw>0.13</mw></energy_reading>
  <energy_reading><begin>2015-10-20T05:00:00Z</begin><mw>0.2</mw></energy_reading>
  ...17 more lines...
 \epsilon <energy reading>\epsilonbegin>2015-10-20T23:00:00Z\epsilon/begin>\epsilonmw>0\epsilon/mw>\epsilon/energy reading>
  <energy_reading><begin>2015-10-21T00:00:00Z</begin><mw>0</mw></energy_reading>
 \epsilon <energy_reading><br/>chegin>2015-10-21T01:00:00Z</br/>/begin><mw>0</mw></energy_reading>
 \leqenergy_reading>\leqbegin>2015-10-21T02:00:00Z\leq/begin>\leqmw>0\leq/mw>\leq/energy_reading>
  <energy_reading><begin>2015-10-21T03:00:00Z</begin><mw>0</mw></energy_reading>
  </reading_block>
 <reading_block>
 <asset id>2002</asset id>
  <reading_block_begin>2015-10-20T04:00:00Z</reading_block_begin>
  <asset_type_desc>Unit</asset_type_desc>
  <meter_interval_type>Five Minute</meter_interval_type>
```
<meter\_reader\_id>1</meter\_reader\_id>

 <energy\_reading><begin>2015-10-20T04:00:00Z</begin>**<mw>0.013</mw>**</energy\_reading>  $\epsilon$  <energy\_reading><br/>chegin>2015-10-20T04:05:00Z</br/>/begin><mw>0.02</mw></energy\_reading> <energy\_reading><begin>2015-10-20T04:10:00Z</begin><mw>0.02</mw></energy\_reading> <energy\_reading><begin>2015-10-20T04:15:00Z</begin><mw>0.02</mw></energy\_reading> <energy\_reading><begin>2015-10-20T04:20:00Z</begin><mw>0.03</mw></energy\_reading> <energy\_reading><begin>2015-10-20T04:25:00Z</begin><mw>0.03</mw></energy\_reading> <energy\_reading><begin>2015-10-20T04:30:00Z</begin><mw>0.03</mw></energy\_reading> <energy\_reading><begin>2015-10-20T04:35:00Z</begin><mw>0.03</mw></energy\_reading> <energy\_reading><begin>2015-10-20T04:40:00Z</begin>**<mw>0.021</mw>**</energy\_reading> <energy\_reading><begin>2015-10-20T04:45:00Z</begin>**<mw>0.021</mw>**</energy\_reading> <energy\_reading><begin>2015-10-20T04:50:00Z</begin>**<mw>0.021</mw>**</energy\_reading> <energy\_reading><begin>2015-10-20T04:55:00Z</begin>**<mw>0.021</mw>**</energy\_reading> <energy\_reading><begin>2015-10-20T05:00:00Z</begin>**<mw>0.021</mw>**</energy\_reading> <energy\_reading><begin>2015-10-20T05:05:00Z</begin>**<mw>0.021</mw>**</energy\_reading> ...273 more lines... <energy\_reading><begin>2015-10-21T03:55:00Z</begin><mw>0</mw></energy\_reading>

</reading\_block>

</reading\_blocks>

Similarly the Meter Reader may POST Reading Blocks for FCM Demand assets, with a request message body:

<?xml version="1.0" encoding="UTF-8"?> <reading\_blocks xmlns="http://xmlns.iso-ne.com/metering/reading\_blocks"> <reading\_block> <asset\_id>3000</asset\_id> <reading\_block\_begin>2015-10-20T04:00:00Z</reading\_block\_begin> <asset\_type\_desc>FCM Demand</asset\_type\_desc> <fcm\_demand\_asset\_sub\_type>DG</fcm\_demand\_asset\_sub\_type> <meter\_interval\_type>Hourly</meter\_interval\_type> <meter\_reader\_id>1</meter\_reader\_id>  $<$ fcm\_demand\_reading> $<$ begin>2015-10-20T04:00:00Z $<$ /begin> <tfl\_mw>1.2</tfl\_mw><dgo\_mw>0.84</dgo\_mw></fcm\_demand\_reading> <fcm\_demand\_reading><begin>2015-10-20T05:00:00Z</begin> <tfl\_mw>1.2</tfl\_mw><dgo\_mw>0.84</dgo\_mw></fcm\_demand\_reading> <fcm\_demand\_reading><begin>2015-10-20T06:00:00Z</begin> <tfl\_mw>1.2</tfl\_mw><dgo\_mw>0.84</dgo\_mw></fcm\_demand\_reading>  $\leq$ fcm\_demand\_reading> $\leq$ begin>2015-10-20T07:00:00Z $\leq$ /begin> <tfl\_mw>1.2</tfl\_mw><dgo\_mw>0.84</dgo\_mw></fcm\_demand\_reading> <fcm\_demand\_reading><begin>2015-10-20T08:00:00Z</begin> <tfl\_mw>1.2</tfl\_mw><dgo\_mw>0.84</dgo\_mw></fcm\_demand\_reading> <fcm\_demand\_reading><begin>2015-10-20T09:00:00Z</begin> <tfl\_mw>1.2</tfl\_mw><dgo\_mw>0.84</dgo\_mw></fcm\_demand\_reading> <fcm\_demand\_reading><begin>2015-10-20T10:00:00Z</begin> <tfl\_mw>1.2</tfl\_mw><dgo\_mw>0.84</dgo\_mw></fcm\_demand\_reading> ...16 more lines... <fcm\_demand\_reading><begin>2015-10-21T03:00:00Z</begin> <tfl\_mw>1.1</tfl\_mw><dgo\_mw>0.84</dgo\_mw></fcm\_demand\_reading>

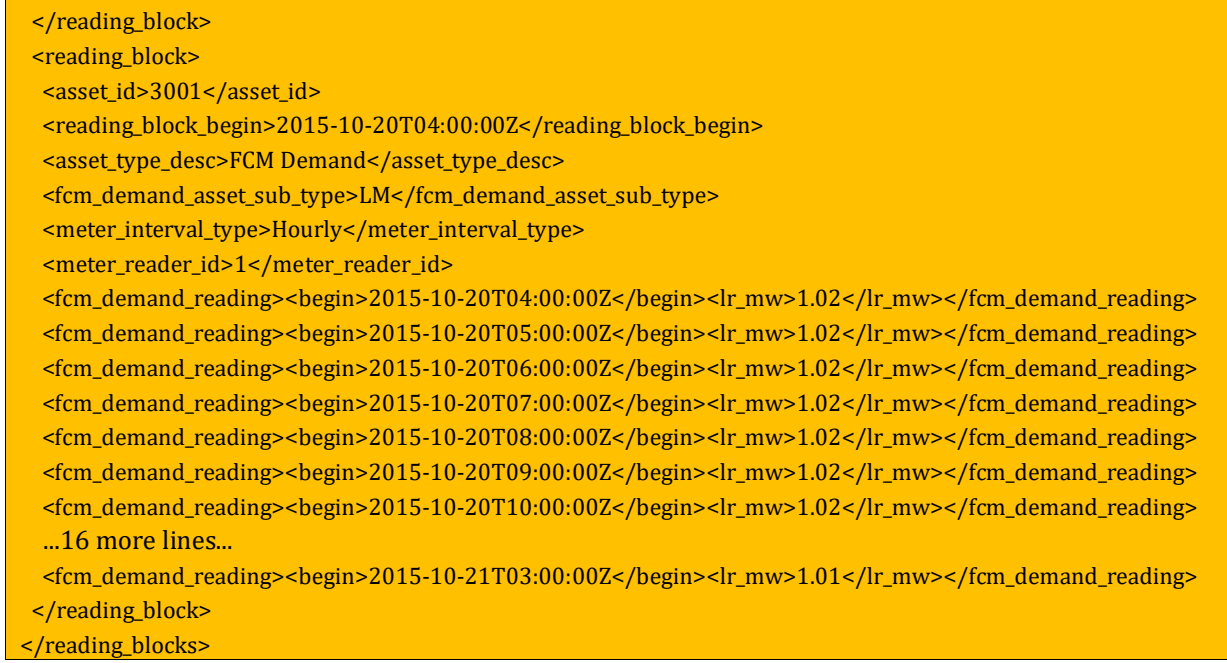

### <span id="page-25-0"></span>**3.2.9 Sample Request – POST Accepted response**

If the POST request body data was parsed successfully, it will continue to be processed after the POST response is sent. The POST response will have status 202 Accepted, its Content-Type will be application/vnd.iso-ne.metering.submissions.v1+xml;charset=UTF-8, and its response body will contain a Submission that can be used for tracking the status of the processing. See the Submission web service below for more details.

```
<?xml version="1.0" encoding="UTF-8"?>
<submission xmlns="http://xmlns.iso-ne.com/metering/submissions">
  <submission_id>12345</submission_id>
  <submission_status>STARTED</submission_status>
 <transaction_commit_flag>false</transaction_commit_flag>
 <start_time>2015-10-22T14:22:13Z</start_time>
</submission>
```
### <span id="page-25-1"></span>**3.2.10 Sample Request – POST Bad Request response**

If the POST request body data had a critical error and could not be parsed and further processed, no processing will occur after the POST response is sent. The POST response will have client-error status 400 Bad Request, its Content-Type will be application/vnd.isone.error+xml;charset=UTF-8, and its response body will contain an Error that provides meaningful details on the request body data's issue.

```
<?xml version="1.0" encoding="UTF-8"?>
<error xmlns="http://xmlns.iso-ne.com/error">
 <status>400</status>
 <error_code>request_xml_parse_error</error_code>
```

```
 <error_message>Request body could not be parsed and validated against XML Schema.</error_message>
 <error_detail>
  <error_code>xml_error</error_code>
  <error_message>lineNumber: 7; columnNumber: 35; cvc-datatype-valid.1.2.1: 'XYZ' is not a valid value for 
'integer'.</error_message>
 </error_detail>
</error>
```
### <span id="page-26-0"></span>**3.2.11 Sample Request – POST Conflict response**

If the Meter Reader user has an ongoing submission (Reading Blocks POST that has not yet produced a response, or that produced a 202 Accepted response for a Submission that is still status STARTED), and issues a new Reading Blocks POST request, the Meter Reading web services will prevent the concurrent submission. The POST response will have client-error status 409 Conflict, its Content-Type will be application/vnd.iso-

ne.metering.submissions.v1+xml;charset=UTF-8, and its response body will contain a Submission showing the earlier ongoing submission details.

```
<?xml version="1.0" encoding="UTF-8"?>
<submission xmlns="http://xmlns.iso-ne.com/metering/submissions">
 <submission_id>12345</submission_id>
 <submission_status>STARTED</submission_status>
 <transaction_commit_flag>false</transaction_commit_flag>
<start_time>2015-10-22T14:22:13Z</start_time>
</submission>
```
### <span id="page-26-1"></span>**3.2.12 Sample Request – POST request with Old CSV**

To update the same collections of Reading Blocks as above using the Old CSV format, the Meter Reader with numeric ID 1 may request a POST to URL:

https://smd.iso-ne.com/sms\_oper\_metering/api/readingBlocks

with request header:

Content-Type: text/vnd.iso-ne. metering.reading\_blocks.v1+csv;charset=UTF-8

and this request message body for hourly metering submittal Energy asset 2000 (five minute metering submittal Energy assets cannot be supported in Old CSV format):

```
Meter
Daily
***
1,2000,Unit,10/20/2015
01,0.13
02, 0.2
...17 more lines...
20,0
21,0
```
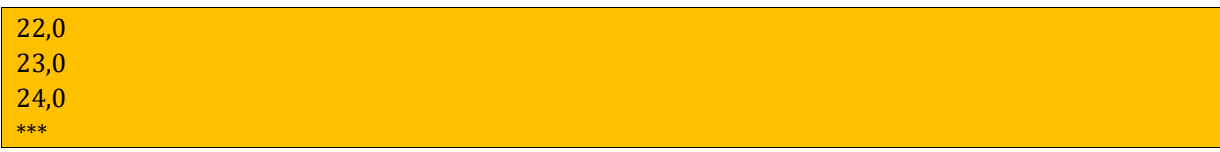

Or this request message body for FCM Demand assets 3000 and 3001:

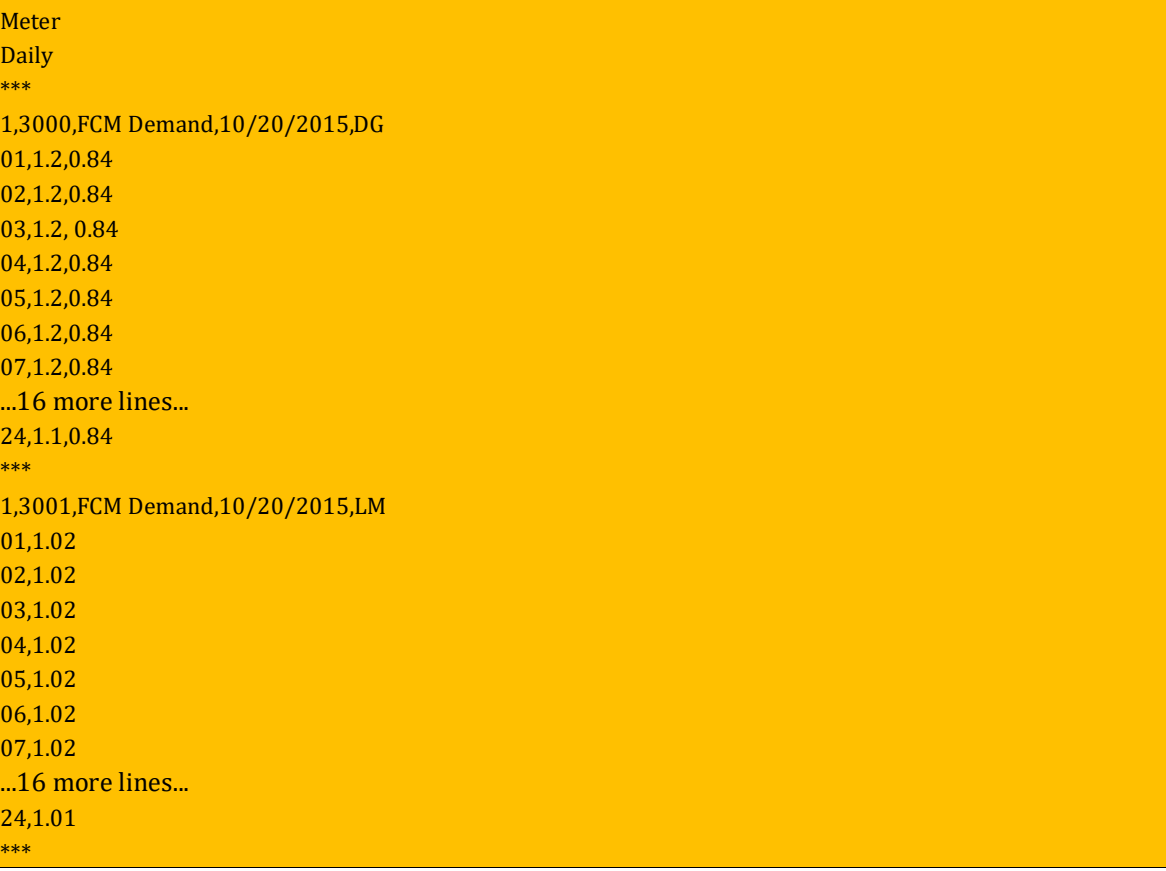

#### <span id="page-27-0"></span>**3.2.13 Sample Request – POST request with SHS CSV**

To update the same collections of Reading Blocks as above using the SHS CSV format, the Meter Reader with numeric ID 1 may request a POST to URL:

https://smd.iso-ne.com/sms\_oper\_metering/api/readingBlocks

with request header:

Content-Type: text/vnd.iso-ne. metering.reading\_blocks.v2+csv;charset=UTF-8

and this request message body for Energy assets 2000 and 2002 (hourly and five minute metering submittal Energy assets can be supported in SHS CSV format):

Meter

### Daily

\*\*\* 1,2000,Unit,Hourly,2015-10-20T04:00:00Z 2015-10-20T04:00:00Z,**0.13** 2015-10-20T05:00:00Z, 0.2 ...17 more lines... 2015-10-20T23:00:00Z,0 2015-10-21T00:00:00Z,0 2015-10-21T01:00:00Z,0 2015-10-21T02:00:00Z,0 2015-10-21T03:00:00Z,0 \*\*\* 1,2002,Unit,Five Minute, 2015-10-20T04:00:00Z 2015-10-20T04:00:00Z,**0.013** 2015-10-20T04:05:00Z,0.02 2015-10-20T04:10:00Z,0.02 2015-10-20T04:15:00Z,0.02 2015-10-20T04:20:00Z,0.03 2015-10-20T04:25:00Z,0.03 2015-10-20T04:30:00Z,0.03 2015-10-20T04:35:00Z,0.03 2015-10-20T04:40:00Z,**0.021** 2015-10-20T04:45:00Z,**0.021** 2015-10-20T04:50:00Z,**0.021** 2015-10-20T04:55:00Z,**0.021** 2015-10-20T05:00:00Z,**0.021** 2015-10-20T05:05:00Z,**0.021** ...273 more lines... 2015-10-21T03:55:00Z,0 \*\*\*

Or this request message body for FCM Demand assets 3000 and 3001:

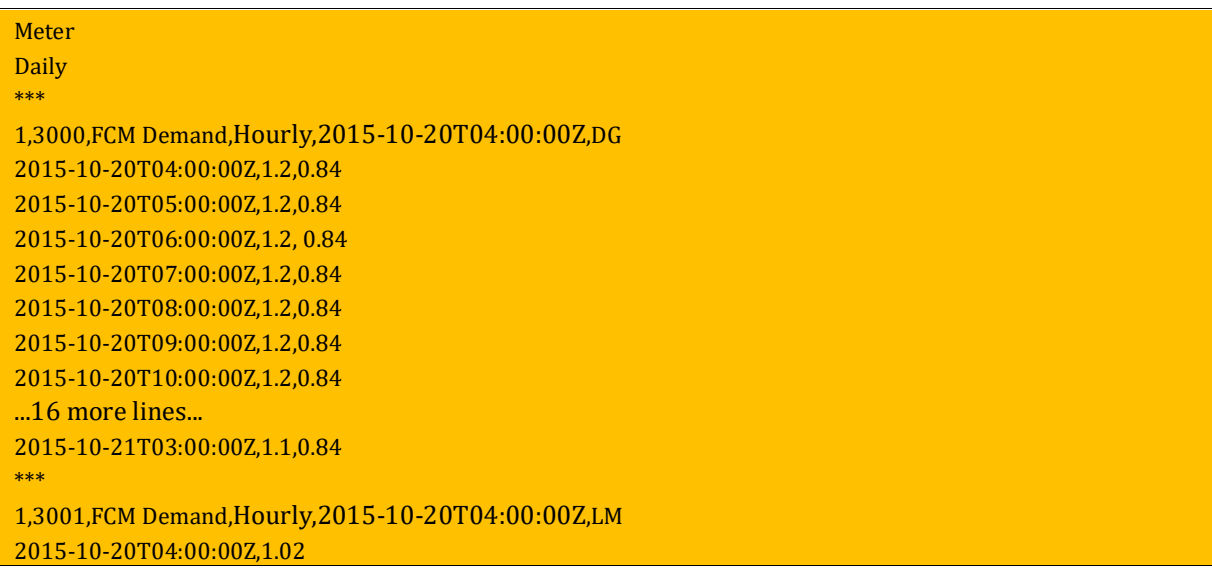

2015-10-20T05:00:00Z,1.02 2015-10-20T06:00:00Z,1.02 2015-10-20T07:00:00Z,1.02 2015-10-20T08:00:00Z,1.02 2015-10-20T09:00:00Z,1.02 2015-10-20T10:00:00Z,1.02 ...16 more lines... 2015-10-21T03:00:00Z,1.01 \*\*\*

## <span id="page-30-0"></span>**3.3 Asset's Reading Block for Operating Day**

### <span id="page-30-1"></span>**3.3.1 Purpose of Message**

Returns or updates a single Reading Block for the asset indicated by the *assetId* parameter and the operating day indicated by the *date* parameter. The asset may be an Energy or FCM Demand asset with hourly metering submittal.

### <span id="page-30-2"></span>**3.3.2 REST Endpoint**

**URL** https://smd.iso-ne.com/sms\_oper\_metering/api /readingBlocks/assets/{assetId}/dates/{date}

#### **Media Types**

- application/vnd.iso-ne.metering.reading\_blocks.v1+xml;charset=UTF-8
- application/vnd.iso-ne.metering.submissions.v1+xml;charset=UTF-8 (for 201 Created and 409 Conflict responses)

#### <span id="page-30-3"></span>**3.3.3 Request Method**

GET queries the meter reading data for the asset and operating day, returning a single Reading Block, which either contains readings previously submitted (the current version of the reading for each meter interval) or no readings (data was not POSTed yet). The reading block contains additional information regarding the status of the reading block and the status and version timestamp of individual readings, which may aid the client in understanding whether readings may be submitted or re-submitted.

POST modifies the meter reading data for the asset and operating day, updating the readings for every meter interval so they match the request message body data.

### <span id="page-30-4"></span>**3.3.4 Mandatory and Optional Fields**

Parameters – all methods:

- *assetId* ISO New England-specified unique numeric asset ID.
- *date* –ISO New England operating day date, in YYYYMMDD.

Data – POST XML-type request body XML elements:

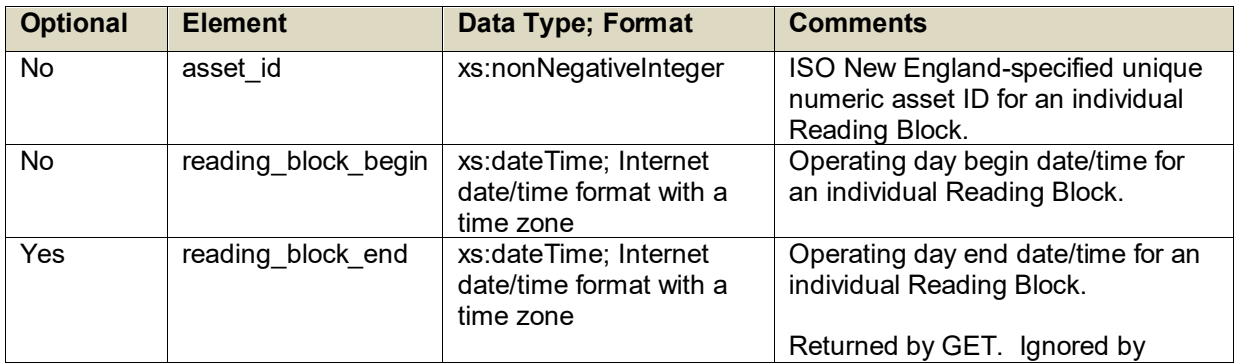

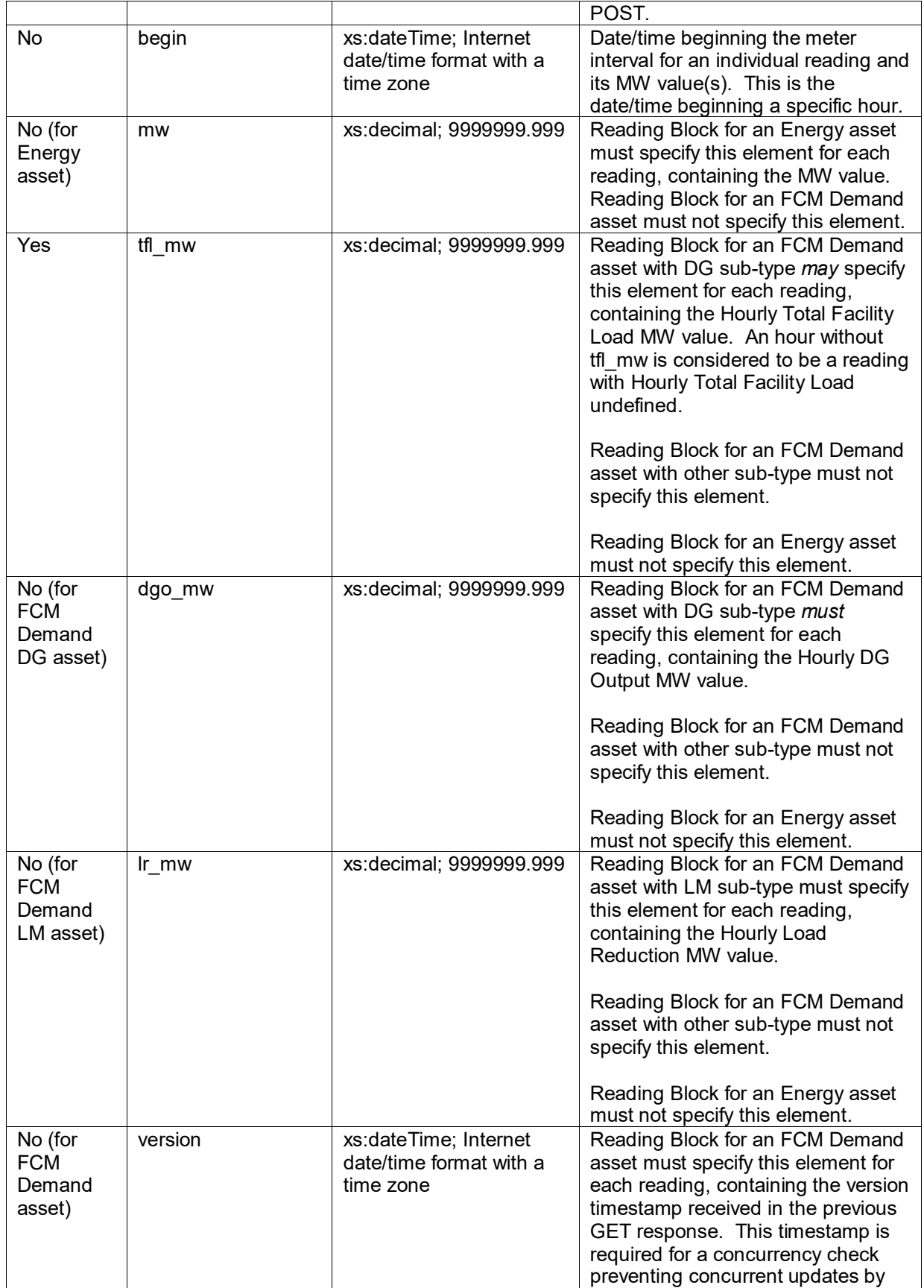

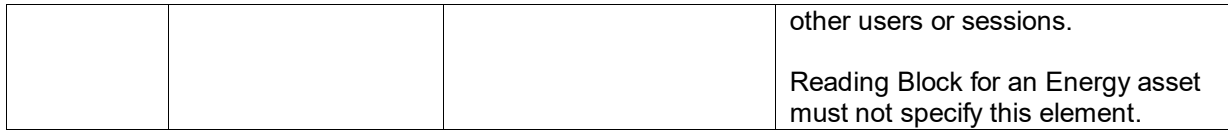

#### <span id="page-32-0"></span>**3.3.5 Sample Request – GET request**

The Meter Reader with numeric ID 1 and an asset with numeric ID 2000 may request:

GET https://smd.iso-ne.com/sms\_oper\_metering/api / readingBlocks/assets/2000/dates/20151020

#### <span id="page-32-1"></span>**3.3.6 Sample Request – GET response**

The response body for an Energy asset might look like:

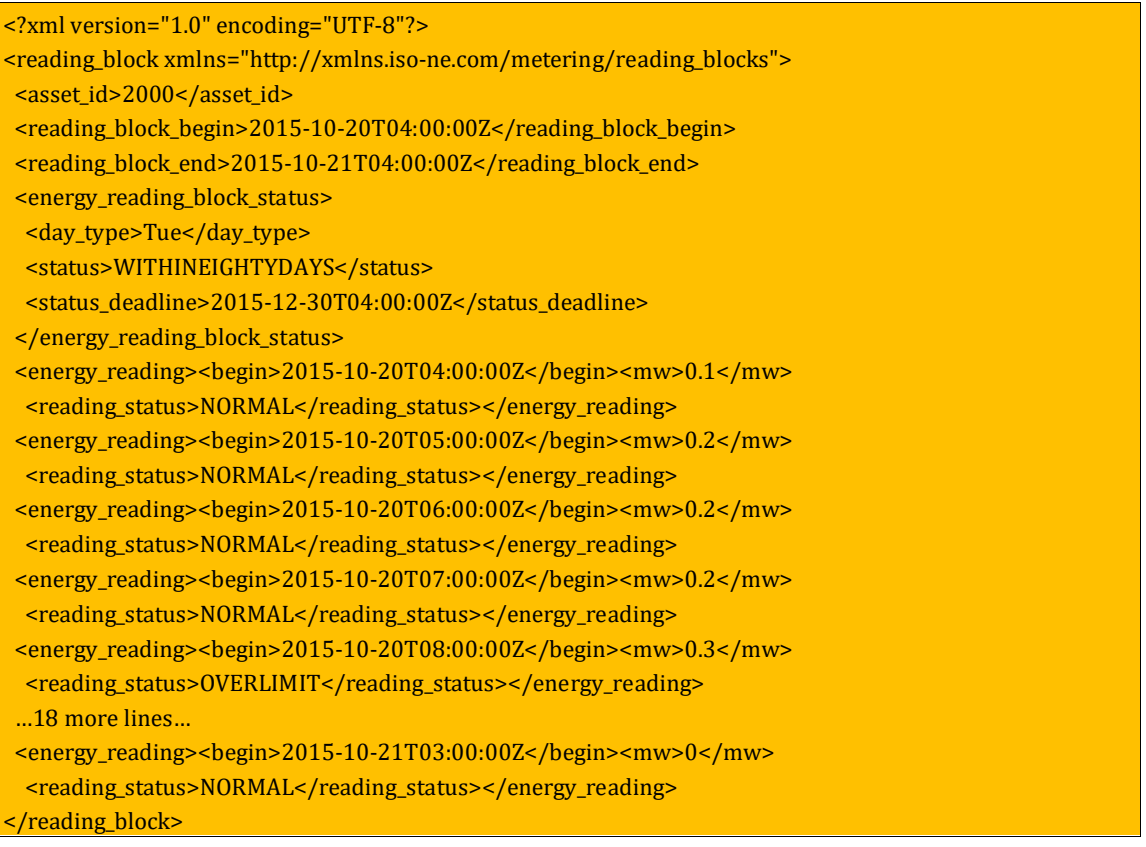

#### Or for an FCM Demand asset:

<?xml version="1.0" encoding="UTF-8"?> <reading\_block xmlns="http://xmlns.iso-ne.com/metering/reading\_blocks"> <asset\_id>3001</asset\_id> <reading\_block\_begin>2015-10-20T04:00:00Z</reading\_block\_begin> <reading\_block\_end>2015-10-21T04:00:00Z</reading\_block\_end> <fcm\_demand\_reading\_block\_status>

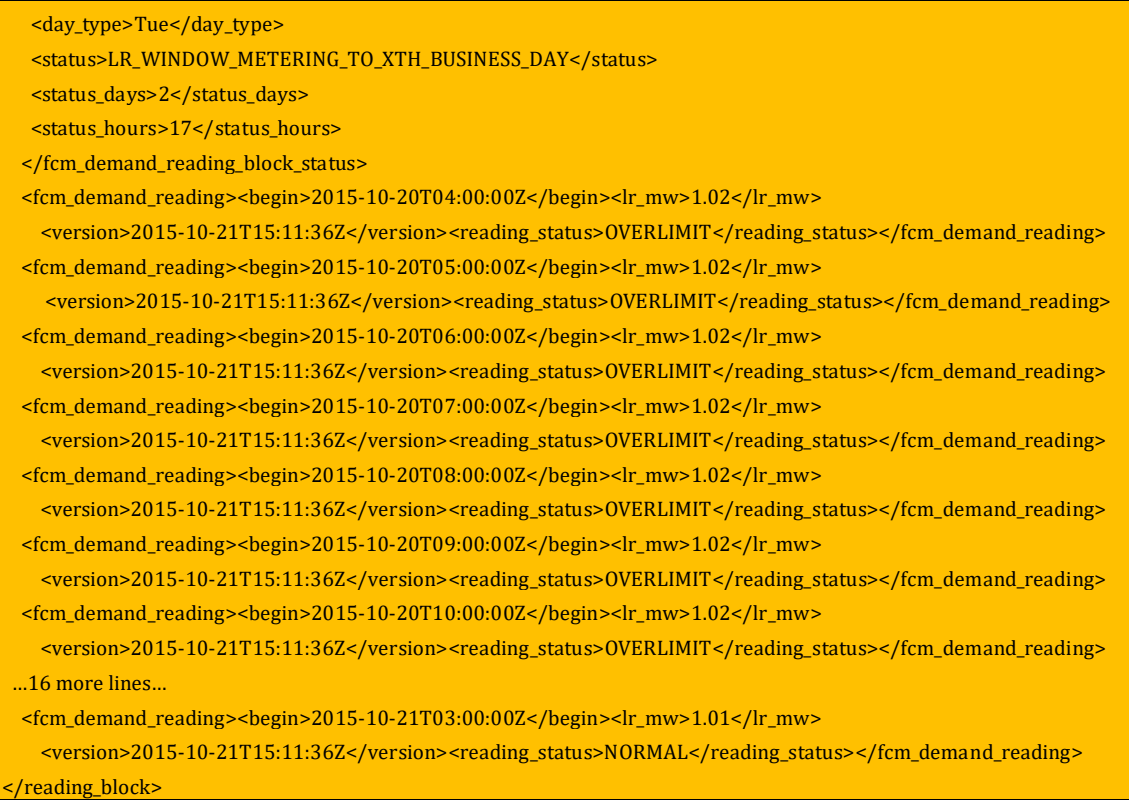

The GET response will have a client error status (404 Not Found) if the asset is not an active asset with Meter Reader as its asset meter reader as of the operating day.

### <span id="page-33-0"></span>**3.3.7 Sample Request – POST request**

To update the above Reading Block so that the MW for specific intervals is replaced, the Meter Reader with numeric ID 1 may request a POST to URL:

https://smd.iso-ne.com/sms\_oper\_metering/api/readingBlocks/assets/2000/dates/20151020

with request header:

Content-Type: application/vnd.iso-ne.metering.reading\_blocks.v1+xml;charset=UTF-8

and request message body:

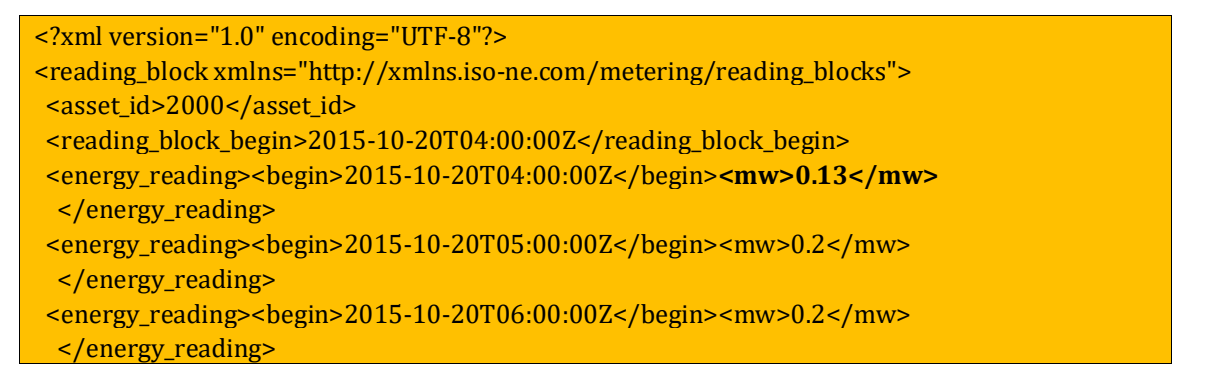

 <energy\_reading><begin>2015-10-20T07:00:00Z</begin><mw>0.2</mw> </energy\_reading> <energy\_reading><begin>2015-10-20T08:00:00Z</begin><mw>0.3</mw> </energy\_reading> …18 more lines… <energy\_reading><begin>2015-10-21T03:00:00Z</begin><mw>0</mw> </energy\_reading> </reading\_block>

#### Or for the FCM Demand asset:

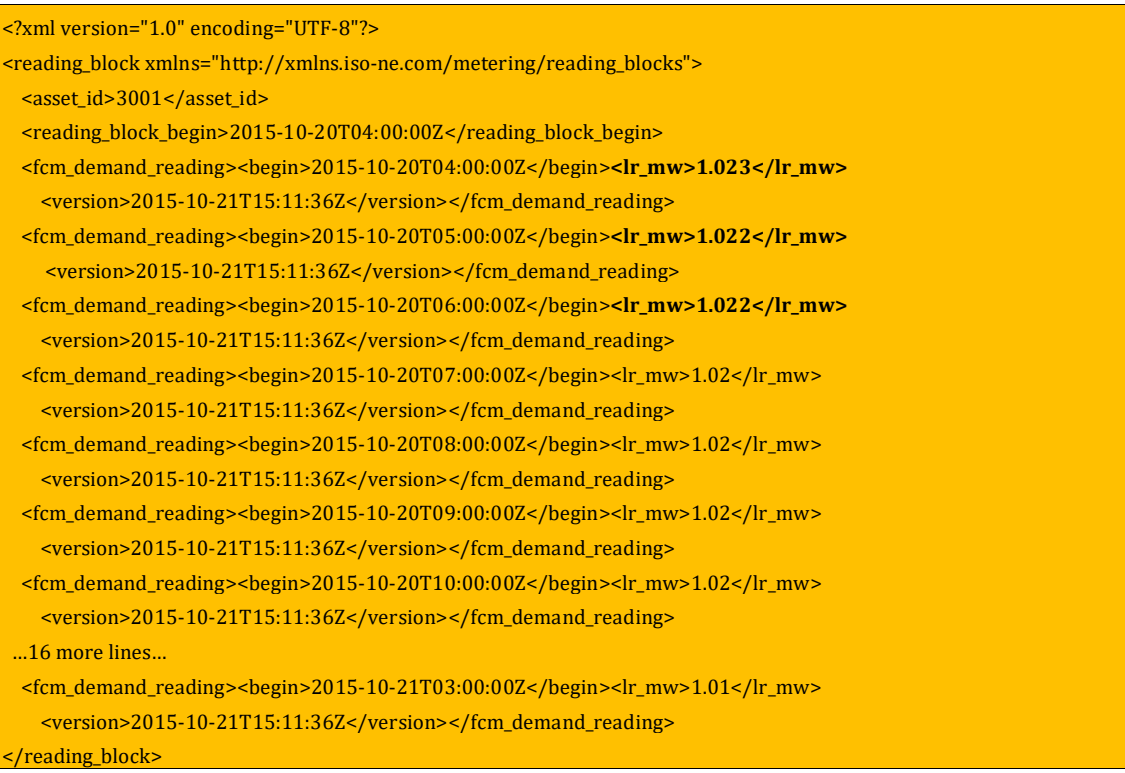

#### <span id="page-34-0"></span>**3.3.8 Sample Request – POST Created response**

If the POST request body data was parsed and processed successfully, it will complete processing before the POST response is sent. The POST response will have status 201 Created, its Content-Type will be application/vnd.iso-ne.metering.submissions.v1+xml;charset=UTF-8, and its response body will contain a Submission showing the outcome of the processing, including whether the Reading Block was not submitted due to non-critical errors. See the Submission web service below for more details.

<?xml version="1.0" encoding="UTF-8"?> <submission xmlns="http://xmlns.iso-ne.com/metering/submissions"> <submission\_id>12345</submission\_id> <submission\_status>ENDED</submission\_status> <transaction\_commit\_flag>true</transaction\_commit\_flag>

 <start\_time>2015-10-22T14:22:13Z</start\_time> <daily\_asset\_block> <asset id>2000</asset id> <begin>2015-10-20T04:00:00Z</begin> <block\_status>Submitted</block\_status> <message>Customer Identifier = 1</message> <message>AssetID = 2000</message> <message>AssetType = Unit</message> <message>Date = 10/20/2015</message> <message>24 readings submitted</message> <message>Meter Readings Processed Successfully</message> </daily\_asset\_block> </submission>

### <span id="page-35-0"></span>**3.4 Submission**

#### <span id="page-35-1"></span>**3.4.1 Purpose of Message**

<span id="page-35-2"></span>Returns the Submission indicated by the *submissionId* parameter.

#### **3.4.2 REST Endpoint**

**URL** https://smd.iso-ne.com/sms\_oper\_metering/api/submissions/{submissionId}

#### **Media Types**

- application/vnd.iso-ne.metering.submissions.v1+xml;charset=UTF-8
- text/plain;charset=UTF-8

#### <span id="page-35-3"></span>**3.4.3 Request Method**

GET queries the current status of the Submission, including its overall status (whether it's complete) and detailed per-block statuses (whether each block was submitted or not). Submissions are created by POST requests to Reading Block resources and returned in these requests' responses, including the unique Submission ID number that can be used as a parameter to this GET. Clients have a choice of media type (using the Accept: header), either XML for automated processing of the status, or text/plain for content more readable by an end user (also appropriate for printing or saving via a web browser user interface e.g.).

#### <span id="page-35-4"></span>**3.4.4 Mandatory and Optional Fields**

Parameters:<br>• suhm

• *submissionId* – Unique Submission ID number tracking one of the Meter Reader user's POST requests.

#### <span id="page-35-5"></span>**3.4.5 Sample Request - XML**

The Meter Reader user with a POST that created Submission ID 12345 may request:

GET https://smd.iso-ne.com/sms\_oper\_metering/api/submissions/12345

with header:

Accept: application/vnd.iso-ne.metering.submissions.v1+xml;charset=UTF-8

The response body might look like:

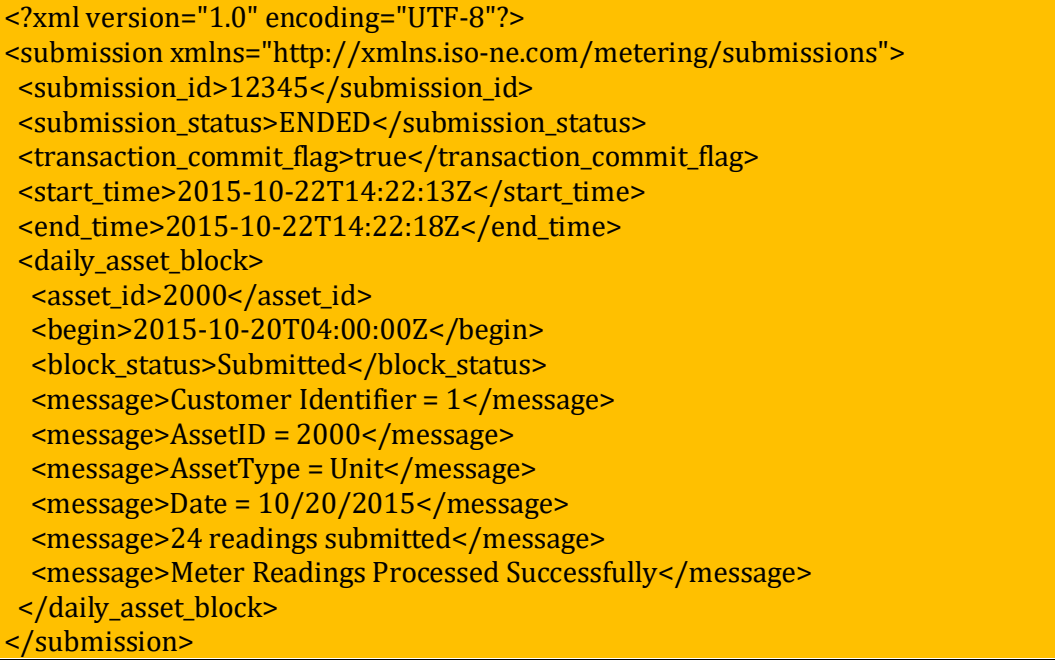

The GET response will have a client error status (404 Not Found) if no Submission with this ID number belongs to the Meter Reader user.

### <span id="page-36-0"></span>**3.4.6 Sample Request - Text**

The Meter Reader user with a POST that created Submission ID 12345 may request:

GET https://smd.iso-ne.com/sms\_oper\_metering/api/submissions/12345

with header:

Accept: text/plain

The response body might look like:

```
Submission ID 12345 ended at 10/22/2015 10:22:18 EDT.
```

```
Customer Identifier = 1
A<sub>ssetID</sub> = 2000AssetType = Unit
Date = 10/20/2015
```
## <span id="page-37-0"></span>**3.5 Submission Attachment**

### <span id="page-37-1"></span>**3.5.1 Purpose of Message**

Returns the Submission indicated by the *submissionId* parameter, with headers directing a web browser or other end-user HTTP client to open/save the file as an attachment.

#### <span id="page-37-2"></span>**3.5.2 REST Endpoint**

**URL** https://smd.iso-ne.com/sms\_oper\_metering/api /submissions/{submissionId}/attachment

**Media Type** text/plain;charset=UTF-8

#### <span id="page-37-3"></span>**3.5.3 Request Method**

GET queries the current status of the Submission, exactly the same as the Submission web service above.

#### <span id="page-37-4"></span>**3.5.4 Mandatory and Optional Fields**

Parameters:

• *submissionId* – Unique Submission ID number tracking one of the Meter Reader user's POST requests.

#### <span id="page-37-5"></span>**3.5.5 Sample Request - XML**

The Meter Reader user with a POST that created Submission ID 12345 may request:

GET https://smd.iso-ne.com/sms\_oper\_metering/api/submissions/12345/attachment

The response will have a message body exactly like the Submission GET text/plain request above, but will also have the response header:

<span id="page-37-6"></span>Content-Disposition: attachment

## **4. User Interface Upload/Download Files**

Besides web services, the Meter Reader may exchange meter reading data with the Meter Reading application through the Meter Reader's web browser and the "Submit Meter Reading" user interface (UI) provided by the SMD Site for ISO Applications. To exchange data in bulk, the Submit Meter Reading UI user may prepare files to be selected and uploaded in the UI, and may download data from the UI so that it is opened as a file in another application or saved as a file on the user's computer.

The UI upload/download files and the web service REST messages share the same data format. In particular, the upload and download files mimic the POST request message body and the GET response message body for the web service All Assets' Reading Blocks.

### <span id="page-38-0"></span>**4.1 UI File Upload Formats**

The UI file upload supports the same 3 data formats as the POST request message body.

- XML (see XML Schema file vnd.iso-ne.metering.reading blocks.v1.xsd available at [http://www.iso-ne.com/participate/support/upload-download,](http://www.iso-ne.com/participate/support/upload-download) Upload and Download File Format Protocols)
	- o XML elements[: POST XML-type request body XML elements](#page-14-1)
	- o XML samples: [Sample Request -](#page-23-0) POST request
- Old CSV (Hourly Metering Submittal only)
	- o Old CSV elements[: POST old-CSV-type request body CSV fields](#page-16-0)
	- o Old CSV samples: Sample Request [POST request with Old CSV](#page-26-1)
- Sub-Hourly Settlements (SHS) CSV (Hourly and Five Minute Metering Submittal) o SHS CSV fields: [POST SHS-CSV-type request body CSV fields](#page-18-0)
	- o SHS CSV samples: Sample Request [POST request with SHS CSV](#page-27-0)

### <span id="page-38-1"></span>**4.2 UI File Download Format**

The UI file download supports the same data format as the GET response message body.

- XML (see XML Schema file vnd.iso-ne.metering.reading\_blocks.v1.xsd available at [http://www.iso-ne.com/participate/support/upload-download,](http://www.iso-ne.com/participate/support/upload-download) Upload and Download File Format Protocols)
	- o XML elements[: POST XML-type request body XML elements](#page-14-1)
	- o XML samples: [Sample Request -](#page-22-1) GET response

## <span id="page-38-2"></span>**5. Customer Support**

### <span id="page-38-3"></span>**5.1 By Internet**

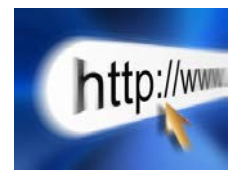

<http://www.iso-ne.com/participate/support>

### <span id="page-39-0"></span>**5.2 By Telephone**

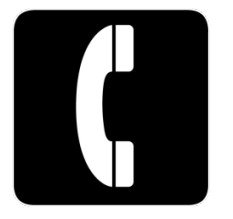

#### **Days of Operation**

During Regular Business Hours, Monday through Friday: 8:00 A.M. to 5:00 P.M. ET: **(413) 540-4220**

The Customer Support Hotline is **NOT** staffed on the following days:

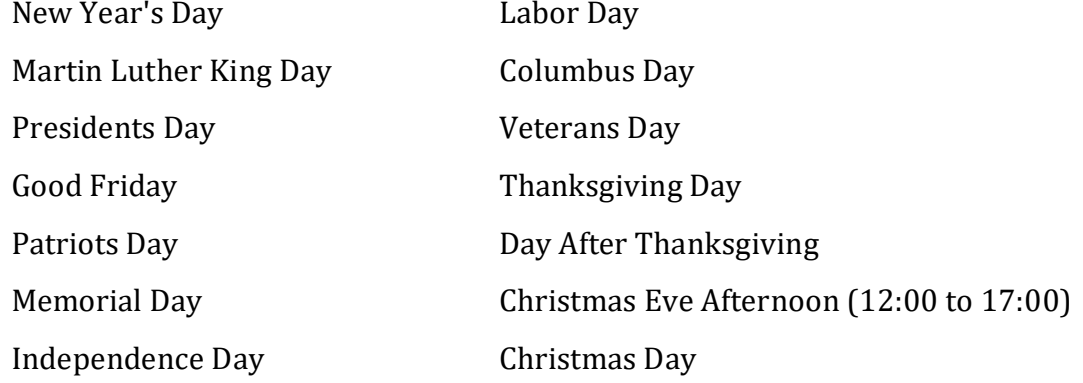

For after-hours business emergencies, contact Customer Support at **(877) 226-4814** (pager).

### <span id="page-39-1"></span>**5.3 By Email**

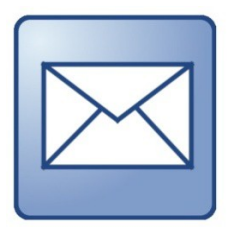

**[custserv@iso-ne.com](mailto:custserv@iso-ne.com)**

### <span id="page-40-0"></span>**5.4 Ask ISO**

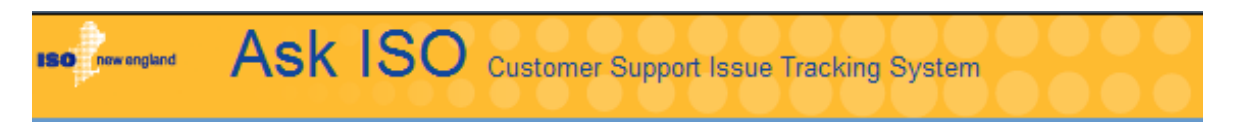

Ask ISO is available to users who have a valid digital certificate and who have been assigned the role of"Ask ISO / External User" by their Security Administrator. Ask ISO is located at:

<http://www.iso-ne.com/about/contact/customer-support>

## <span id="page-40-1"></span>**6. Links**

### <span id="page-40-2"></span>**6.1 ISO New England Home Page**

[http://www.iso-ne.com](http://www.iso-ne.com/)

### <span id="page-40-3"></span>**6.2 ISO New England Training Page**

<http://www.iso-ne.com/participate/training>

### <span id="page-40-4"></span>**6.3 ISO New England FAQ Page**

<http://www.iso-ne.com/participate/support/faq>

### <span id="page-40-5"></span>**6.4 SMD Site for ISO Applications**

<https://smd.iso-ne.com/>

### <span id="page-40-6"></span>**6.5 SMD Site for ISO Sandbox Applications**

<https://sandboxsmd.iso-ne.com/>

### <span id="page-40-7"></span>**6.6 ISO New England Glossary and Acronyms**

<http://www.iso-ne.com/participate/support/glossary-acronyms>